# **Inhaltsverzeichnis**

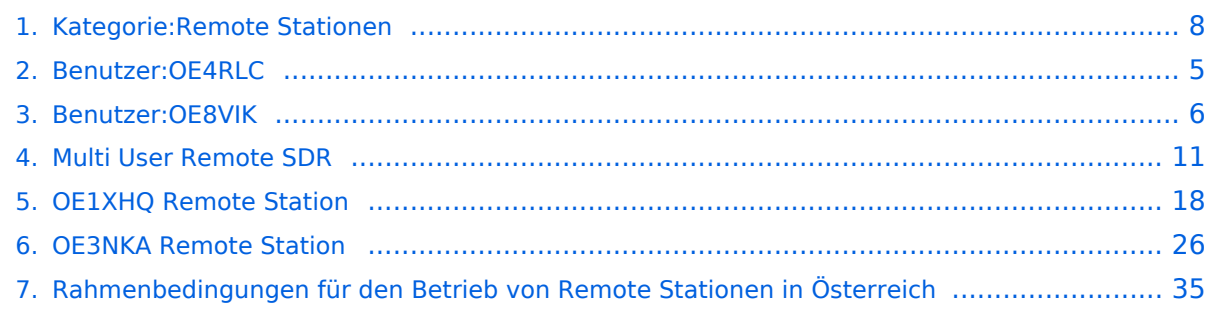

# **Kategorie:Remote Stationen**

[Versionsgeschichte interaktiv durchsuchen](https://wiki.oevsv.at) [VisuellWikitext](https://wiki.oevsv.at)

**[Version vom 29. Mai 2010, 07:44 Uhr](#page-7-0) [\(Qu](#page-7-0) [elltext anzeigen\)](#page-7-0)** [OE4RLC](#page-4-0) [\(Diskussion](https://wiki.oevsv.at/w/index.php?title=Benutzer_Diskussion:OE4RLC&action=view) | [Beiträge\)](https://wiki.oevsv.at/wiki/Spezial:Beitr%C3%A4ge/OE4RLC) K (→Einbenutzer Systeme) [← Zum vorherigen Versionsunterschied](#page-7-0)

**[Aktuelle Version vom 28. Juli 2023, 20:](#page-7-0) [54 Uhr](#page-7-0) [\(Quelltext anzeigen\)](#page-7-0)** [OE8VIK](#page-5-0) [\(Diskussion](https://wiki.oevsv.at/w/index.php?title=Benutzer_Diskussion:OE8VIK&action=view) | [Beiträge\)](https://wiki.oevsv.at/wiki/Spezial:Beitr%C3%A4ge/OE8VIK) (Die Kategorien wurden geändert.)

(37 dazwischenliegende Versionen von 7 Benutzern werden nicht angezeigt)

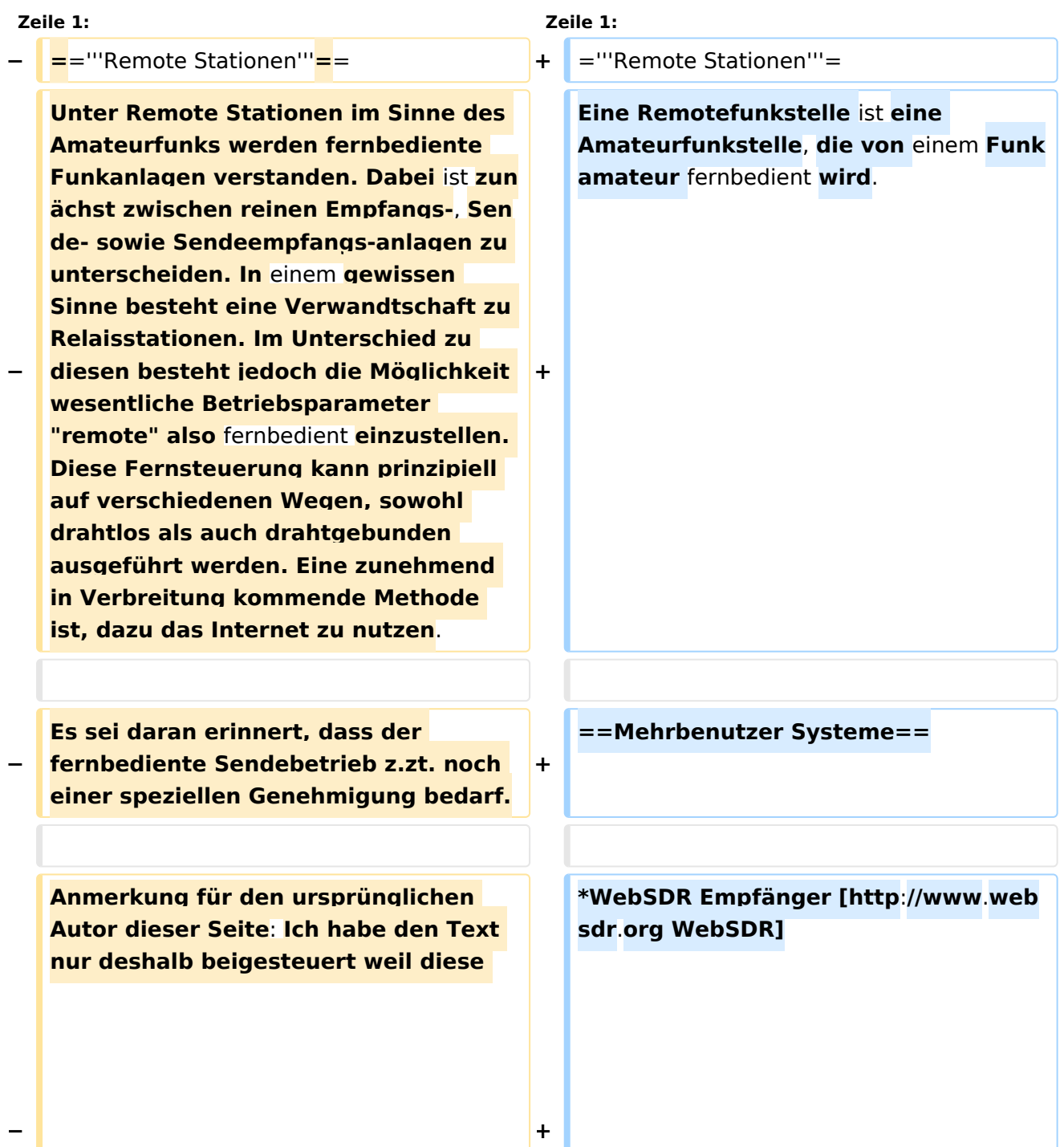

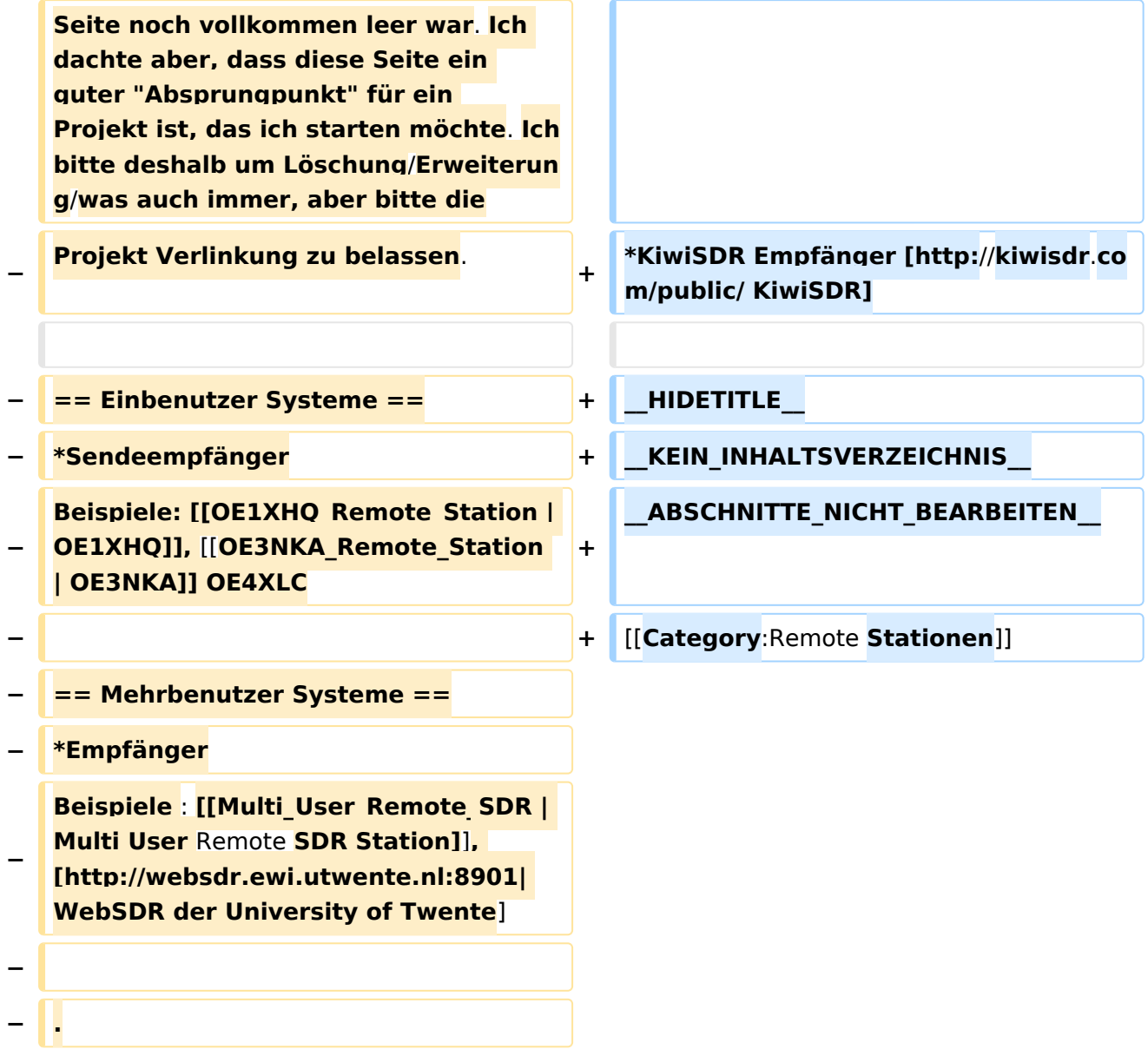

# Aktuelle Version vom 28. Juli 2023, 20:54 Uhr

### **Remote Stationen**

Eine Remotefunkstelle ist eine Amateurfunkstelle, die von einem Funkamateur fernbedient wird.

#### Mehrbenutzer Systeme

- WebSDR Empfänger [WebSDR](http://www.websdr.org)  $\bullet$
- KiwiSDR Empfänger [KiwiSDR](http://kiwisdr.com/public/)  $\bullet$

#### Unterkategorien

Diese Kategorie enthält nur die folgende Unterkategorie:

### **R**

► [Remote Stationen](#page-7-0) (1 K, 4 S)

# Seiten in der Kategorie "Remote Stationen"

Folgende 4 Seiten sind in dieser Kategorie, von 4 insgesamt.

#### **M**

[Multi User Remote SDR](#page-10-0)

#### **O**

- [OE1XHQ Remote Station](#page-17-0)
- **[OE3NKA Remote Station](#page-25-0)**

#### **R**

 $\bullet$ [Rahmenbedingungen für den Betrieb von Remote Stationen in Österreich](#page-34-0)

# <span id="page-4-0"></span>**Fehler**

2 Versionen dieser Unterschiedsanzeige (7090 und 0) wurden nicht gefunden.

Dieser Fehler wird normalerweise von einem veralteten Link zur Versionsgeschichte einer Seite verursacht, die zwischenzeitlich gelöscht wurde. Einzelheiten sind im [Lösch-Logbuch](https://wiki.oevsv.at/w/index.php?title=Spezial:Logbuch/delete&page=Benutzer:OE4RLC) vorhanden.

### <span id="page-5-0"></span>**Kategorie:Remote Stationen und Benutzer:OE8VIK: Unterschied zwischen den Seiten**

#### [VisuellWikitext](https://wiki.oevsv.at)

**−**

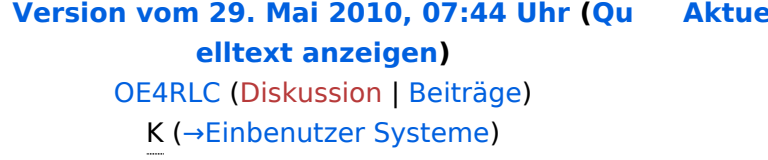

**[Aktuelle Version vom 29. Juni 2023, 12:](#page-5-0) [59 Uhr](#page-5-0) [\(Quelltext anzeigen\)](#page-5-0)** [OE8VIK](#page-5-0) [\(Diskussion](https://wiki.oevsv.at/w/index.php?title=Benutzer_Diskussion:OE8VIK&action=view) | [Beiträge\)](https://wiki.oevsv.at/wiki/Spezial:Beitr%C3%A4ge/OE8VIK) (create user page)

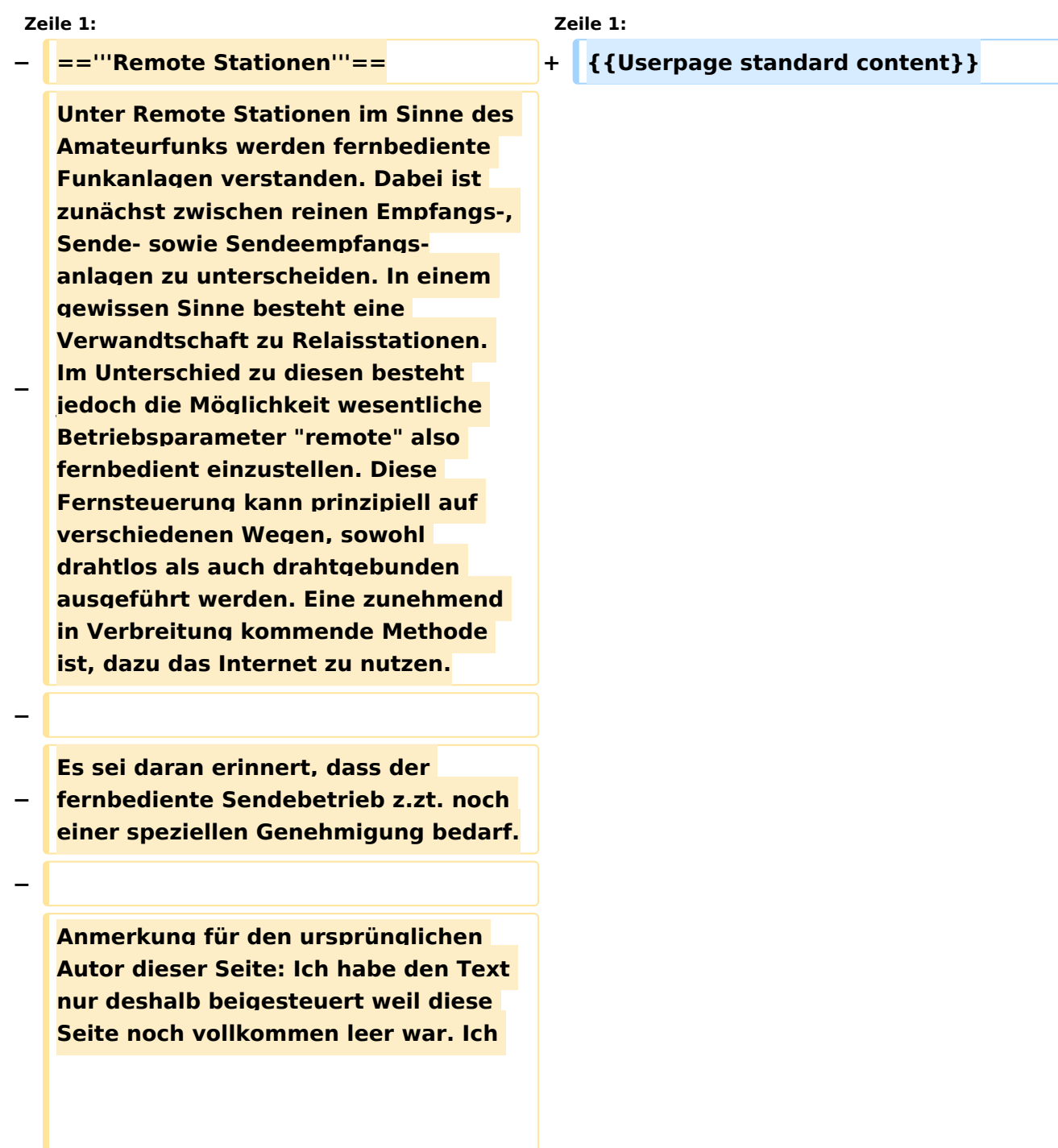

**dachte aber, dass diese Seite ein guter "Absprungpunkt" für ein Projekt ist, das ich starten möchte. Ich bitte deshalb um Löschung /Erweiterung/was auch immer, aber bitte die − Projekt Verlinkung zu belassen. − − == Einbenutzer Systeme == − \*Sendeempfänger − Beispiele: [[OE1XHQ\_Remote\_Station | OE1XHQ]], [[OE3NKA\_Remote\_Station | OE3NKA]] OE4XLC − − == Mehrbenutzer Systeme == − \*Empfänger − Beispiele : [[Multi\_User\_Remote\_SDR | Multi User Remote SDR Station]], [http://websdr.ewi.utwente.nl:8901| WebSDR der University of Twente] − − .**

### Aktuelle Version vom 29. Juni 2023, 12:59 Uhr

### <span id="page-7-0"></span>**Kategorie:Remote Stationen: Unterschied zwischen den Versionen**

[Versionsgeschichte interaktiv durchsuchen](https://wiki.oevsv.at) [VisuellWikitext](https://wiki.oevsv.at)

**[Version vom 29. Mai 2010, 07:44 Uhr](#page-7-0) [\(Qu](#page-7-0) [elltext anzeigen\)](#page-7-0)** [OE4RLC](#page-4-0) [\(Diskussion](https://wiki.oevsv.at/w/index.php?title=Benutzer_Diskussion:OE4RLC&action=view) | [Beiträge\)](https://wiki.oevsv.at/wiki/Spezial:Beitr%C3%A4ge/OE4RLC) K (→Einbenutzer Systeme) [← Zum vorherigen Versionsunterschied](#page-7-0)

#### **[Aktuelle Version vom 28. Juli 2023, 20:](#page-7-0) [54 Uhr](#page-7-0) [\(Quelltext anzeigen\)](#page-7-0)** [OE8VIK](#page-5-0) [\(Diskussion](https://wiki.oevsv.at/w/index.php?title=Benutzer_Diskussion:OE8VIK&action=view) | [Beiträge\)](https://wiki.oevsv.at/wiki/Spezial:Beitr%C3%A4ge/OE8VIK)

(Die Kategorien wurden geändert.)

(37 dazwischenliegende Versionen von 7 Benutzern werden nicht angezeigt)

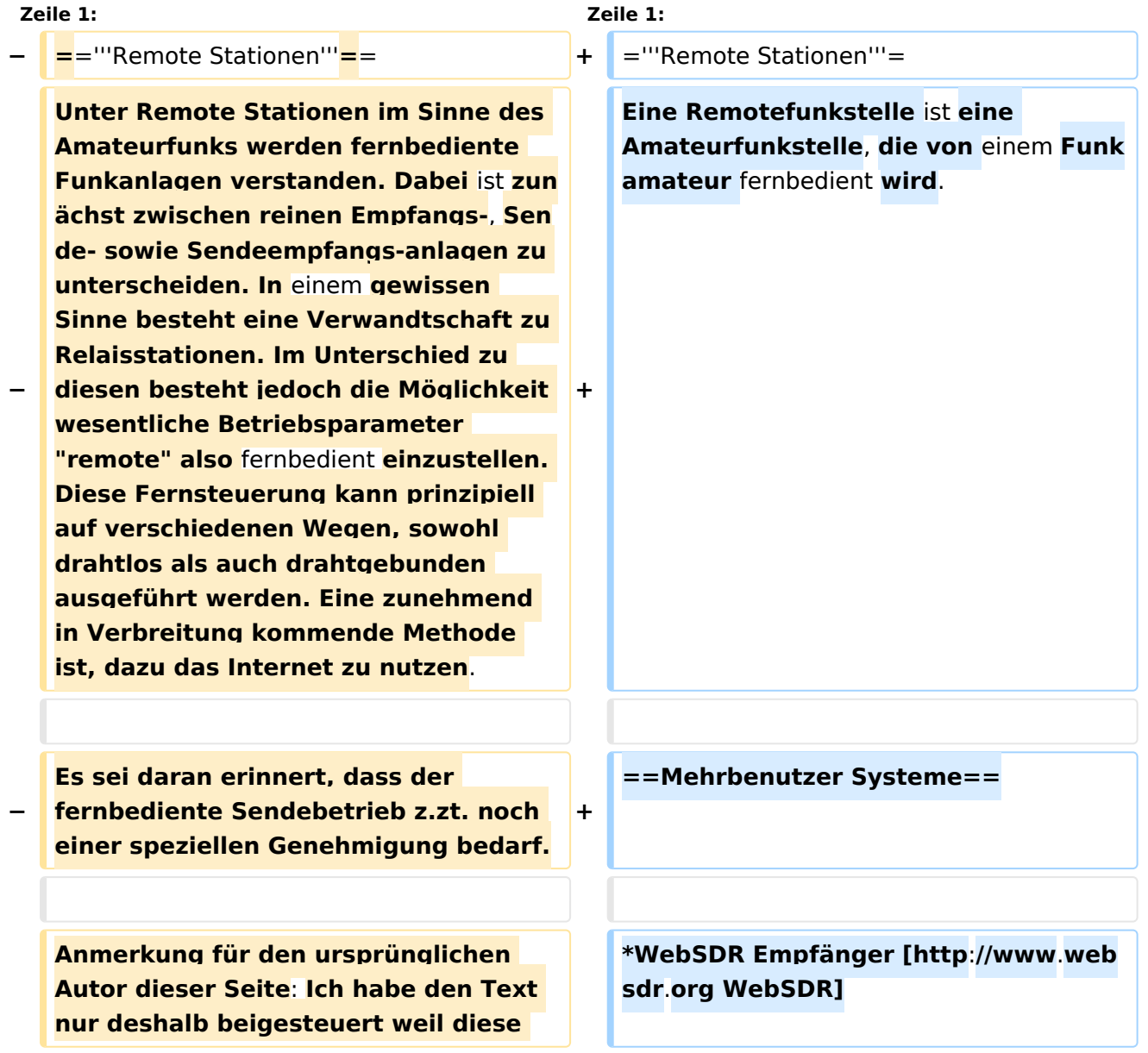

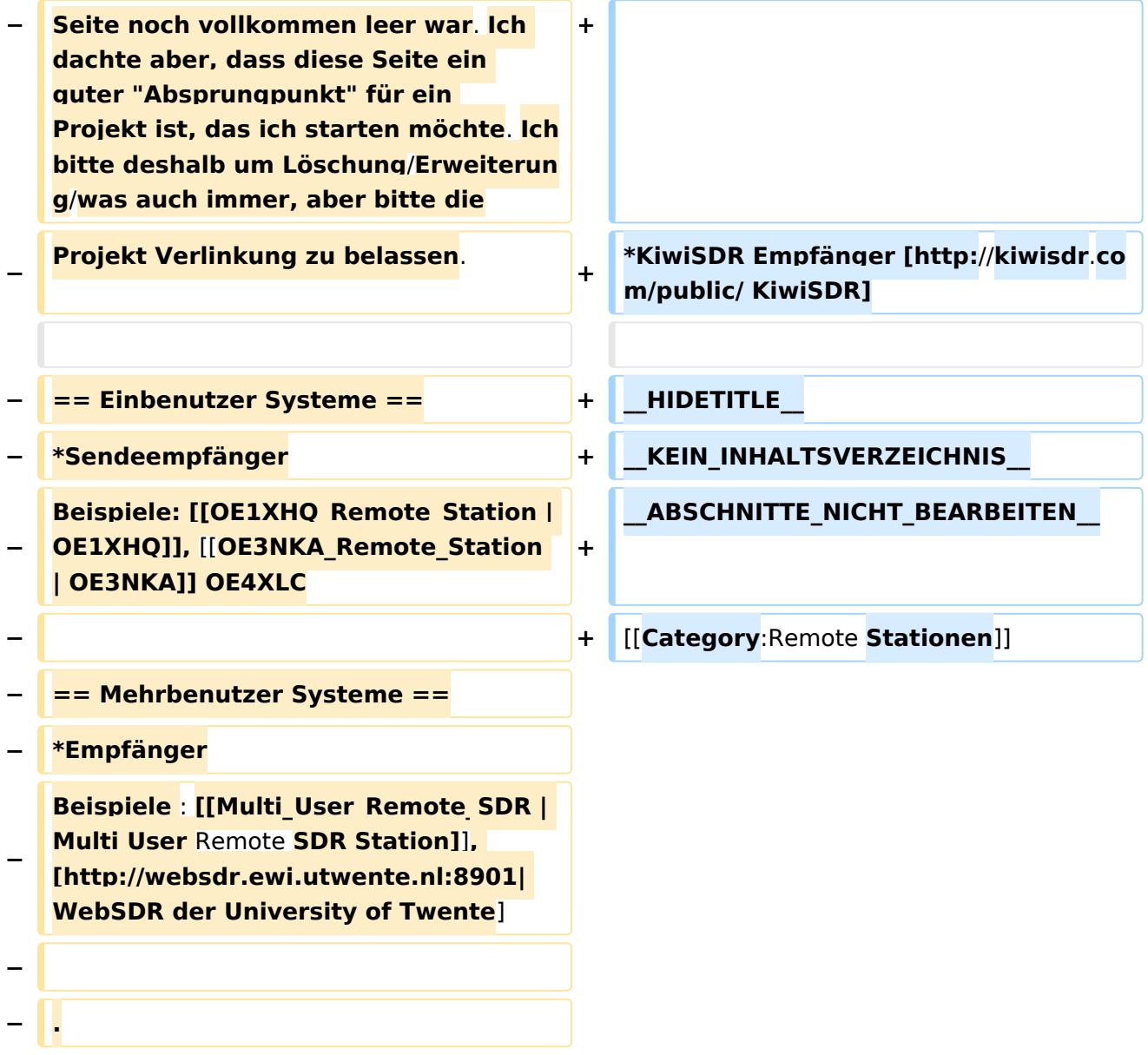

# Aktuelle Version vom 28. Juli 2023, 20:54 Uhr

### **Remote Stationen**

Eine Remotefunkstelle ist eine Amateurfunkstelle, die von einem Funkamateur fernbedient wird.

#### Mehrbenutzer Systeme

- $\bullet$ WebSDR Empfänger [WebSDR](http://www.websdr.org)
- KiwiSDR Empfänger [KiwiSDR](http://kiwisdr.com/public/)  $\bullet$

#### Unterkategorien

Diese Kategorie enthält nur die folgende Unterkategorie:

### **R**

► [Remote Stationen](#page-7-0) (1 K, 4 S)

# Seiten in der Kategorie "Remote Stationen"

Folgende 4 Seiten sind in dieser Kategorie, von 4 insgesamt.

#### **M**

[Multi User Remote SDR](#page-10-0)

#### **O**

- [OE1XHQ Remote Station](#page-17-0)
- **[OE3NKA Remote Station](#page-25-0)**

### **R**

 $\bullet$ [Rahmenbedingungen für den Betrieb von Remote Stationen in Österreich](#page-34-0)

### <span id="page-10-0"></span>**Kategorie:Remote Stationen und Multi User Remote SDR: Unterschied zwischen den Seiten**

#### [VisuellWikitext](https://wiki.oevsv.at)

#### **[Version vom 29. Mai 2010, 07:44 Uhr](#page-7-0) [\(Qu](#page-7-0) [elltext anzeigen\)](#page-7-0)** [OE4RLC](#page-4-0) [\(Diskussion](https://wiki.oevsv.at/w/index.php?title=Benutzer_Diskussion:OE4RLC&action=view) | [Beiträge\)](https://wiki.oevsv.at/wiki/Spezial:Beitr%C3%A4ge/OE4RLC) K (→Einbenutzer Systeme)

#### **[Aktuelle Version vom 14. März 2010, 12:](#page-10-0) [34 Uhr](#page-10-0) [\(Quelltext anzeigen\)](#page-10-0)** [Oe1rsa](https://wiki.oevsv.at/wiki/Benutzer:Oe1rsa) ([Diskussion](https://wiki.oevsv.at/w/index.php?title=Benutzer_Diskussion:Oe1rsa&action=view) | [Beiträge](https://wiki.oevsv.at/wiki/Spezial:Beitr%C3%A4ge/Oe1rsa))

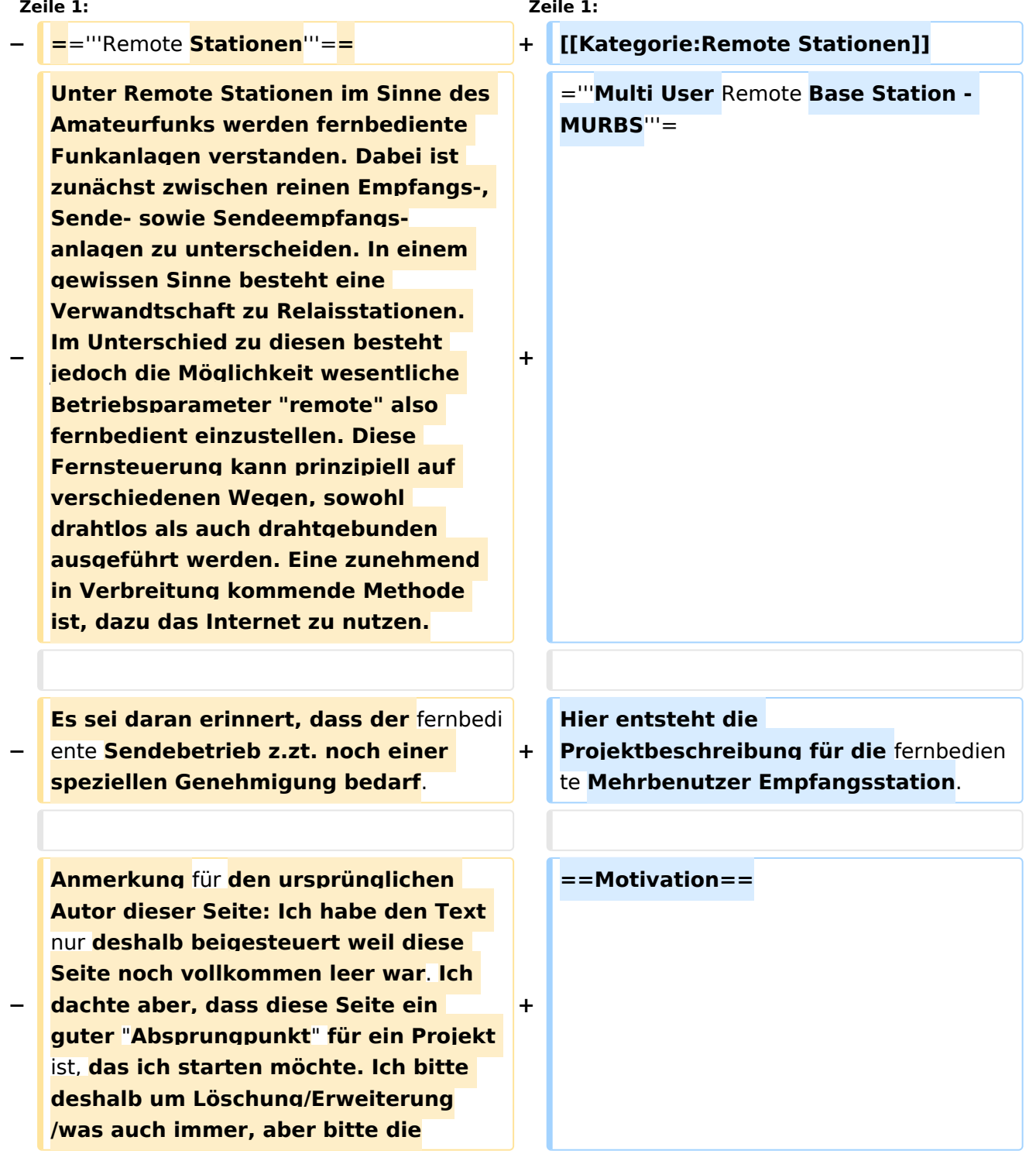

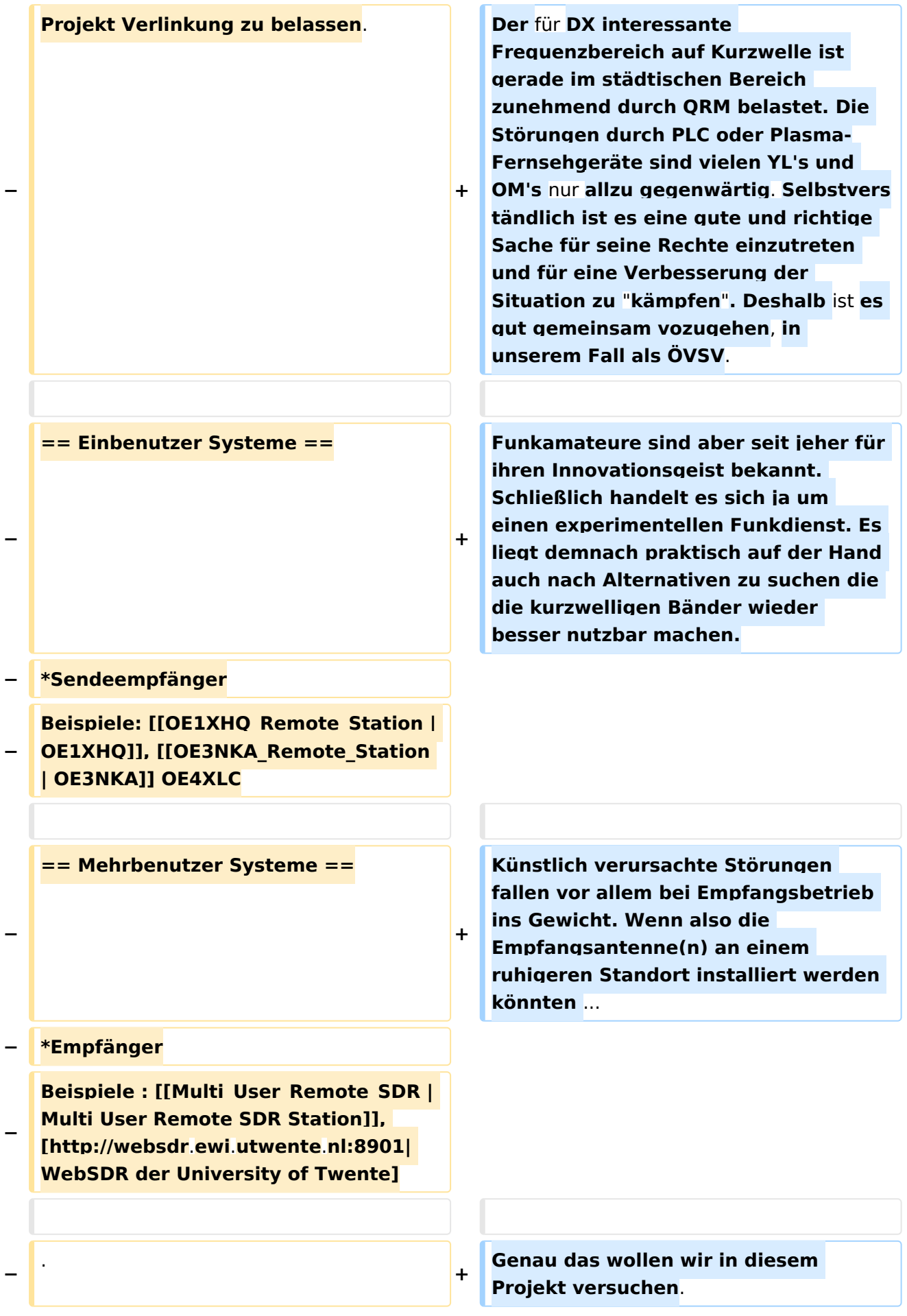

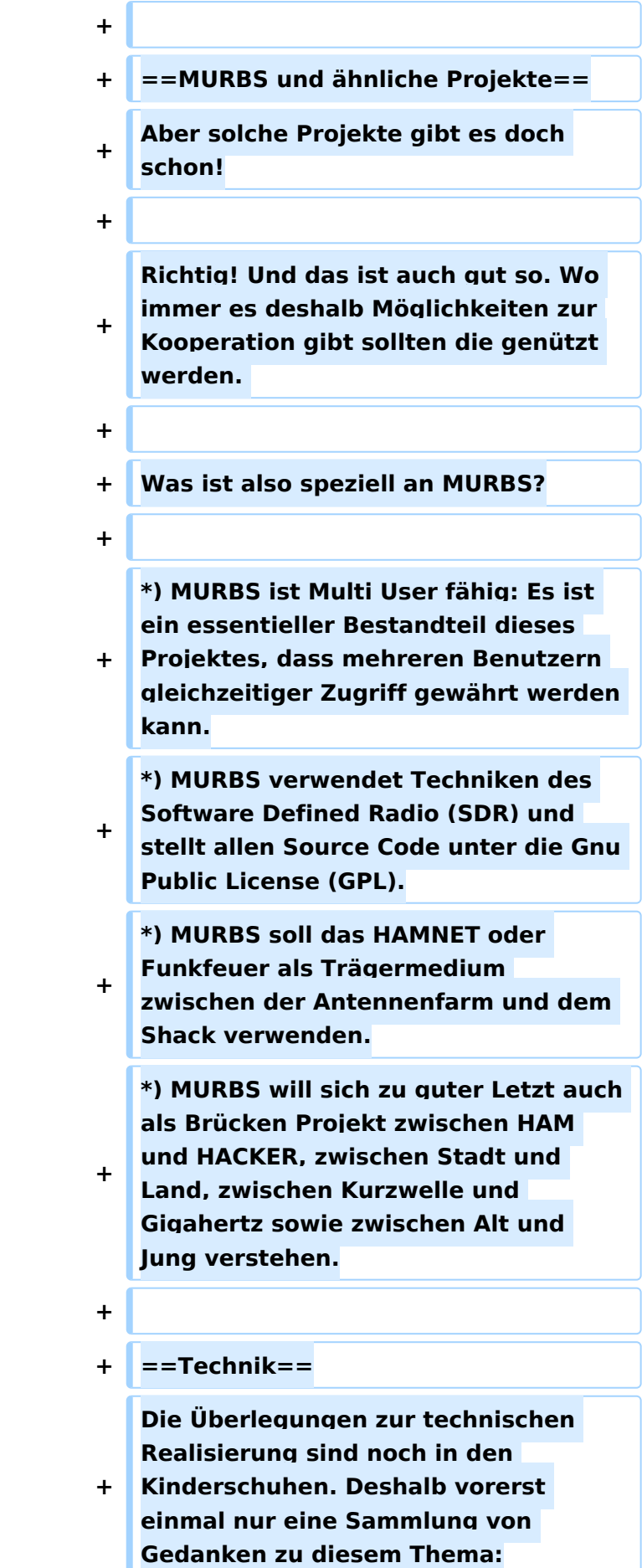

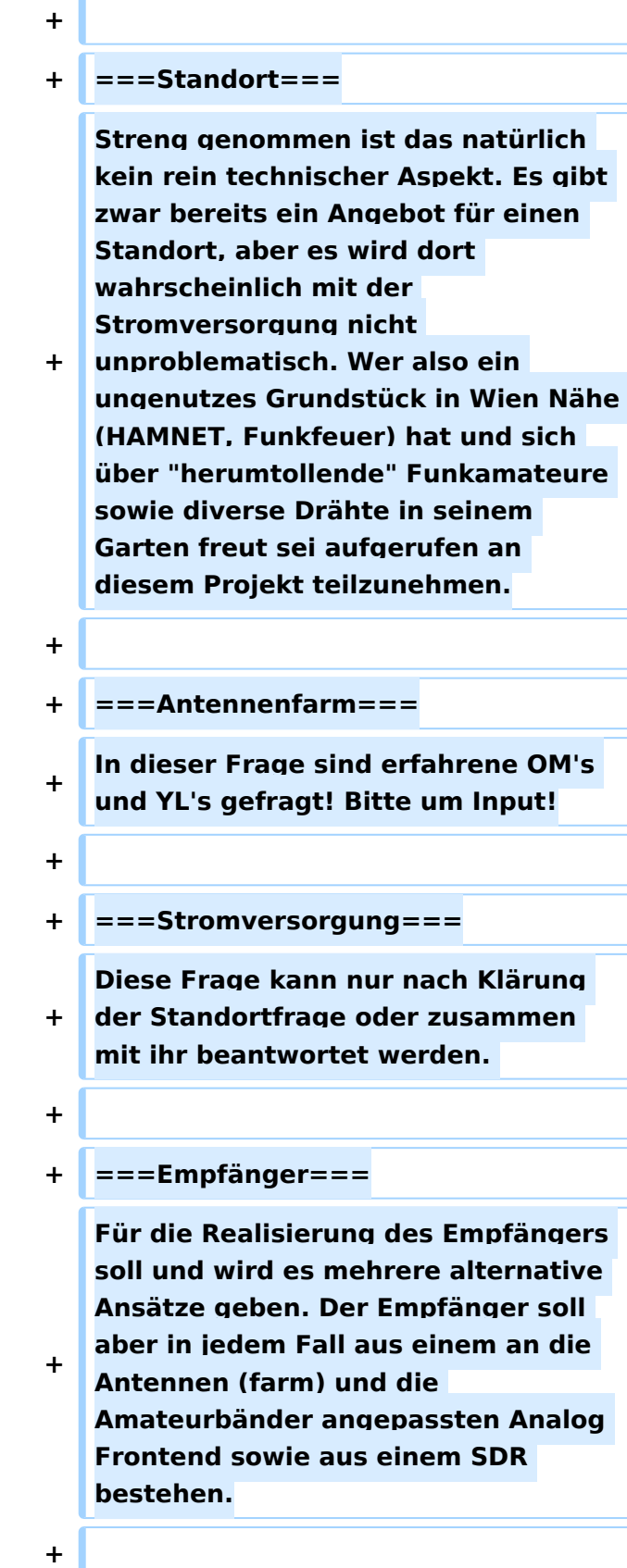

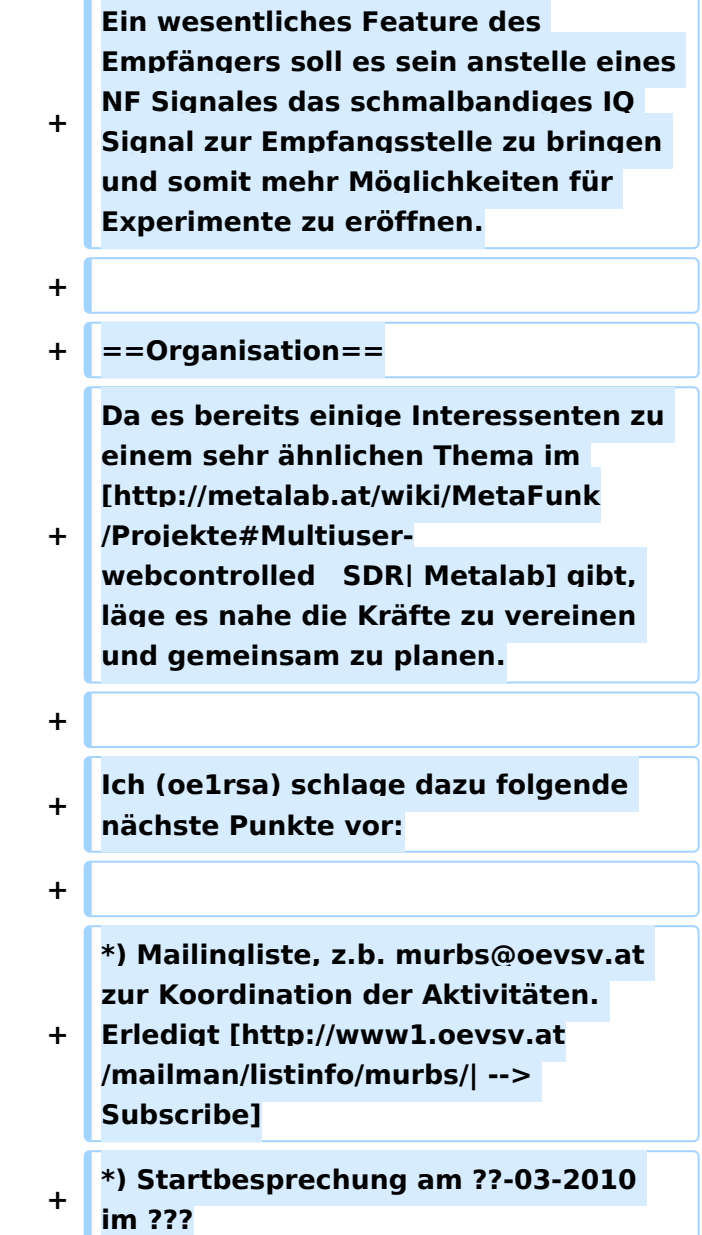

# Aktuelle Version vom 14. März 2010, 12:34 Uhr

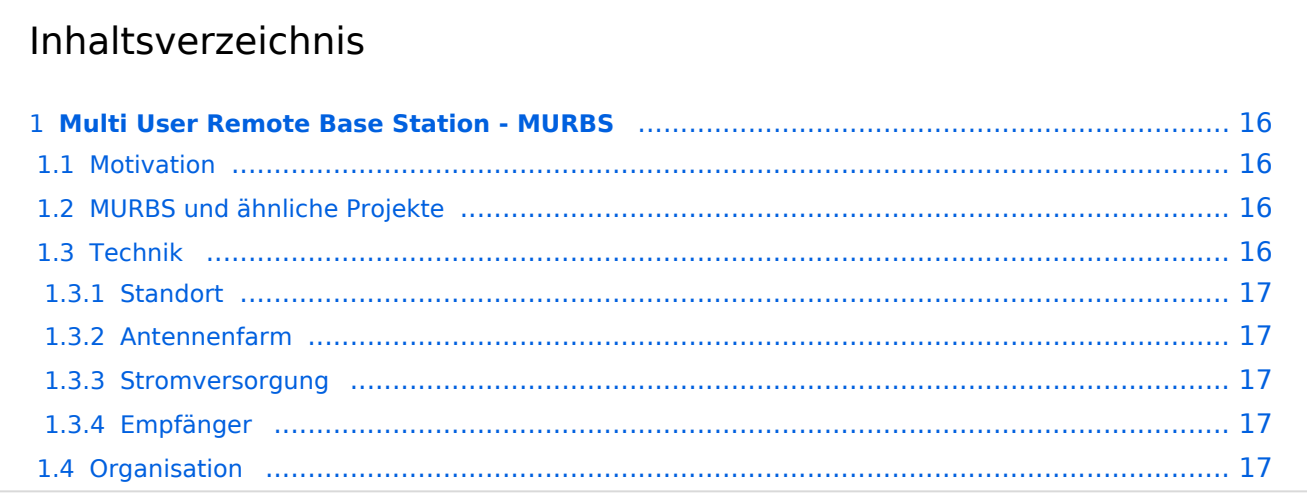

# <span id="page-15-0"></span>**Multi User Remote Base Station - MURBS**

Hier entsteht die Projektbeschreibung für die fernbediente Mehrbenutzer Empfangsstation.

### <span id="page-15-1"></span>**Motivation**

Der für DX interessante Frequenzbereich auf Kurzwelle ist gerade im städtischen Bereich zunehmend durch QRM belastet. Die Störungen durch PLC oder Plasma-Fernsehgeräte sind vielen YL's und OM's nur allzu gegenwärtig. Selbstverständlich ist es eine gute und richtige Sache für seine Rechte einzutreten und für eine Verbesserung der Situation zu "kämpfen". Deshalb ist es gut gemeinsam vozugehen, in unserem Fall als ÖVSV.

Funkamateure sind aber seit jeher für ihren Innovationsgeist bekannt. Schließlich handelt es sich ja um einen experimentellen Funkdienst. Es liegt demnach praktisch auf der Hand auch nach Alternativen zu suchen die die kurzwelligen Bänder wieder besser nutzbar machen.

Künstlich verursachte Störungen fallen vor allem bei Empfangsbetrieb ins Gewicht. Wenn also die Empfangsantenne(n) an einem ruhigeren Standort installiert werden könnten ...

Genau das wollen wir in diesem Projekt versuchen.

#### <span id="page-15-2"></span>MURBS und ähnliche Projekte

Aber solche Projekte gibt es doch schon!

Richtig! Und das ist auch gut so. Wo immer es deshalb Möglichkeiten zur Kooperation gibt sollten die genützt werden.

Was ist also speziell an MURBS?

- ) MURBS ist Multi User fähig: Es ist ein essentieller Bestandteil dieses Projektes, dass mehreren Benutzern gleichzeitiger Zugriff gewährt werden kann.
- ) MURBS verwendet Techniken des Software Defined Radio (SDR) und stellt allen Source Code unter die Gnu Public License (GPL).
- ) MURBS soll das HAMNET oder Funkfeuer als Trägermedium zwischen der Antennenfarm und dem Shack verwenden.
- ) MURBS will sich zu guter Letzt auch als Brücken Projekt zwischen HAM und HACKER, zwischen Stadt und Land, zwischen Kurzwelle und Gigahertz sowie zwischen Alt und Jung verstehen.

#### <span id="page-15-3"></span>Technik

Die Überlegungen zur technischen Realisierung sind noch in den Kinderschuhen. Deshalb vorerst einmal nur eine Sammlung von Gedanken zu diesem Thema:

# <span id="page-16-0"></span>**Standort**

Streng genommen ist das natürlich kein rein technischer Aspekt. Es gibt zwar bereits ein Angebot für einen Standort, aber es wird dort wahrscheinlich mit der Stromversorgung nicht unproblematisch. Wer also ein ungenutzes Grundstück in Wien Nähe (HAMNET, Funkfeuer) hat und sich über "herumtollende" Funkamateure sowie diverse Drähte in seinem Garten freut sei aufgerufen an diesem Projekt teilzunehmen.

# <span id="page-16-1"></span>**Antennenfarm**

In dieser Frage sind erfahrene OM's und YL's gefragt! Bitte um Input!

### <span id="page-16-2"></span>**Stromversorgung**

Diese Frage kann nur nach Klärung der Standortfrage oder zusammen mit ihr beantwortet werden.

# <span id="page-16-3"></span>**Empfänger**

Für die Realisierung des Empfängers soll und wird es mehrere alternative Ansätze geben. Der Empfänger soll aber in jedem Fall aus einem an die Antennen (farm) und die Amateurbänder angepassten Analog Frontend sowie aus einem SDR bestehen.

Ein wesentliches Feature des Empfängers soll es sein anstelle eines NF Signales das schmalbandiges IQ Signal zur Empfangsstelle zu bringen und somit mehr Möglichkeiten für Experimente zu eröffnen.

### <span id="page-16-4"></span>**Organisation**

Da es bereits einige Interessenten zu einem sehr ähnlichen Thema im [Metalab](http://metalab.at/wiki/MetaFunk/Projekte#Multiuser-webcontrolled__SDR%7C) gibt, läge es nahe die Kräfte zu vereinen und gemeinsam zu planen.

Ich (oe1rsa) schlage dazu folgende nächste Punkte vor:

- ) Mailingliste, z.b. murbs@oevsv.at zur Koordination der Aktivitäten. Erledigt [--> Subscribe](http://www1.oevsv.at/mailman/listinfo/murbs/%7C)
- ) Startbesprechung am ??-03-2010 im ???

### <span id="page-17-0"></span>**Kategorie:Remote Stationen und OE1XHQ Remote Station: Unterschied zwischen den Seiten**

[VisuellWikitext](https://wiki.oevsv.at)

#### **[Version vom 29. Mai 2010, 07:44 Uhr](#page-7-0) [\(Qu](#page-7-0) [elltext anzeigen\)](#page-7-0)** [OE4RLC](#page-4-0) [\(Diskussion](https://wiki.oevsv.at/w/index.php?title=Benutzer_Diskussion:OE4RLC&action=view) | [Beiträge\)](https://wiki.oevsv.at/wiki/Spezial:Beitr%C3%A4ge/OE4RLC) K (→Einbenutzer Systeme)

# **[Aktuelle Version vom 20. Juni 2010, 11:](#page-17-0) [12 Uhr](#page-17-0) [\(Quelltext anzeigen\)](#page-17-0)**

[OE3NKA](https://wiki.oevsv.at/w/index.php?title=Benutzer:OE3NKA&action=view) [\(Diskussion](https://wiki.oevsv.at/w/index.php?title=Benutzer_Diskussion:OE3NKA&action=view) | [Beiträge](https://wiki.oevsv.at/wiki/Spezial:Beitr%C3%A4ge/OE3NKA))

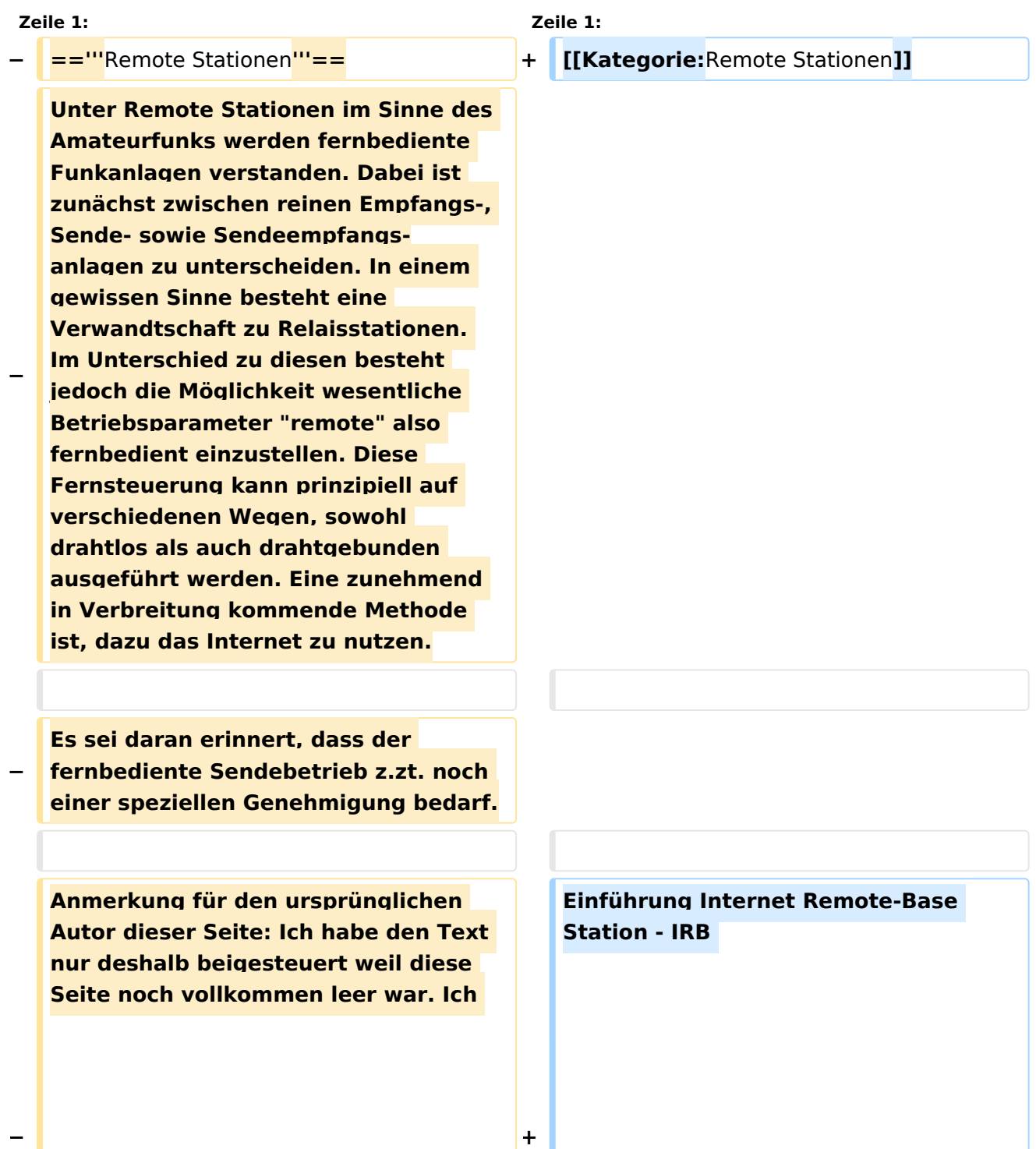

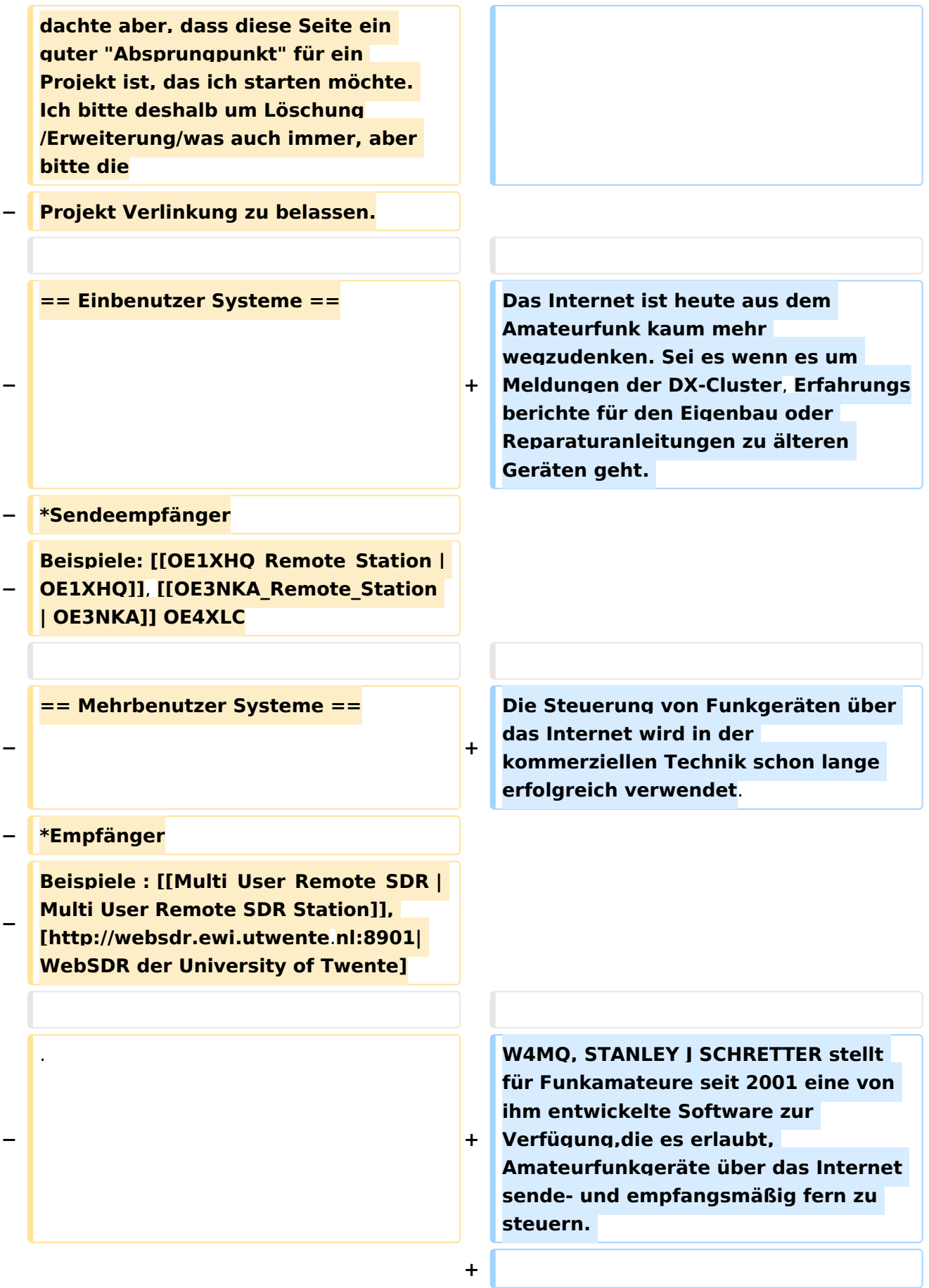

**Dieses Konzept wird bei den beiden vom ÖVSV, dem Österreichischen Versuchssenderverband betriebenen Remotestationen OE1XHQ und OE3NKA\_REMOTE verwendet und steht nun allen Mitgliedern des ÖVSV frei zur Verfügung. Beide Stationen können mit der entsprechenden Software über das Internet für Sendeund Empfangsbetrieb fernbedient werden.** 

**+**

**+**

**Was ist eine Internet Remote Base, kurz IRB ? Eine IRB ist eine Amateurfunkstation, die von jedem Funkamateur weltweit über das Internet betrieben werden kann, der** 

**+ dazu eine Berechtigung hat. Was man braucht ist ein Computer, ein Mikrofon und Lautsprecher. Das Konzept einer IRB wurde durch W4MQ, W7DXX und KA3ODJ entwickelt.** 

**+**

**+ Welche Gerätschaften stehen zur Verfügung? Die beiden IRB's des ÖVSV bestehen aus jeweils einem Kenwood TS-2000x, einem Rechner mit Soundkarte, Internet-Standleitung mit fixer IP-Adresse, einer 2m/70cm/23cm-Antenne Diamond X-5000. OE1XHQ ist mit einer Cushcraft KW-Vertikal R8 Antenne für 6, 10, 12, 15, 17, 20, 30 und 40 Meter und OE3NKA\_REMOTE mit einer W3DZZ für 6, 10, 12, 15, 17, 20, 30, 40, 80 und 160 Meter** 

**+**

**Wofür kann eine IRB genutzt werden? In Zeiten, wo es immer schwieriger ist, Antennenbewilligungen zu bekommen kann eine Internet-Station eine Lösung sein, um den** 

**Amateurfunk betreiben zu können. Mit einer Amateurfunkstation im Internet sollte es auch leichter sein, junge Leute und Newcomer anzusprechen. Auch für Leute mit guten Stationen kann es interessant sein z.B. das eigene Signal abzuhören um es zu überprüfen, oder einfach Empfangsvergleiche zu machen. Unterwegs, hat man auch nicht immer eine Funkausrüstung mit, mit einer IRB ist man fast überall QRV. Der Standort von OE3NKA\_REMOTE bietet die Möglichkeit die Antennenanlage noch bedeutend auszubauen, sodass besondere Bedingungen mit besonders leistungsfähigen Antennen genutzt werden könnten.** 

**+**

**+**

**Hat das noch was mit Amateurfunk zu tun? Nachdem man diese Funkstation durch ein "abgesetztes Bedienteil", das halt nicht über Draht, sondern über Internet mit dem Transceiver verbunden ist, steuert, ist diese** 

**+ Betriebsart Amateurfunk in Reinkultur. Die Verbindungen, die man tätigt, kommen nicht so wie bei Echolink über das Internet zu Stande, sondern passieren ausschließlich über den Funkweg. Lediglich der Transceiver wird abgesetzt bedient.** 

**+**

**Wo bekomme ich die Software zur Steuerung? Die aktuelle Version der WEBXVCR-Software bekommen Sie auf der Homepage von Stan, W4MQ.** 

**+ Hier gibt es alles Wissenswertes und immer wieder neue Updates des Programms. Siehe unter SOFTWARE** 

**+**

**+ Wie bekomme ich Zugang zur Station OE1XHQ und OE3NKA\_REMOTE? Die beiden Stationen OE1XHQ und OE3NKA\_REMOTE verstehen sich als ein weiteres Service des ÖVSV für seine Mitglieder. Der Zugang wird nach der Anmeldung für beide Stationen freigegeben. Siehe unter Anmeldung** 

**+**

**+ Wie erhalte ich das Audio-Signal? Es gibt zwei Möglichkeiten: IRBSound: Mit diesem Programm von W4MQ das automatisch startet, steuern Sie Ihr Audio problemlos Skype: Über das Voice-over-IP Programm von www. skype.com kann man sich mit der Station verbinden, und so das Audiosignal übertragen. Zusätzlich hat man mit Skype die Möglichkeit, den zu bedienenden Transceiver über eine Webcam zu beobachten. Benutzernamen in Skype: oe1xhq\_remote bzw OE3NKA\_REMOTE** 

**+**

**+ Welche Betriebsarten sind möglich? Es sind derzeit SSB, AM, FM, CW und PSK31 freigegeben. Andere digitale Betriebsarten sowie der Betrieb über Satelliten soll bald möglich werden.** 

**+**

**+**

**+ Verantwortlicher gegenüber der Behörde: OE8KDK, Dieter** 

**+**

**+**

**Was ist noch Wichtig? Mit der Taste "R" kann man rasch die Shift für** 

**+ Umsetzer einstellen. Alle User dieser Stationen werden dringend ersucht folgende Regeln strikt einzuhalten:** 

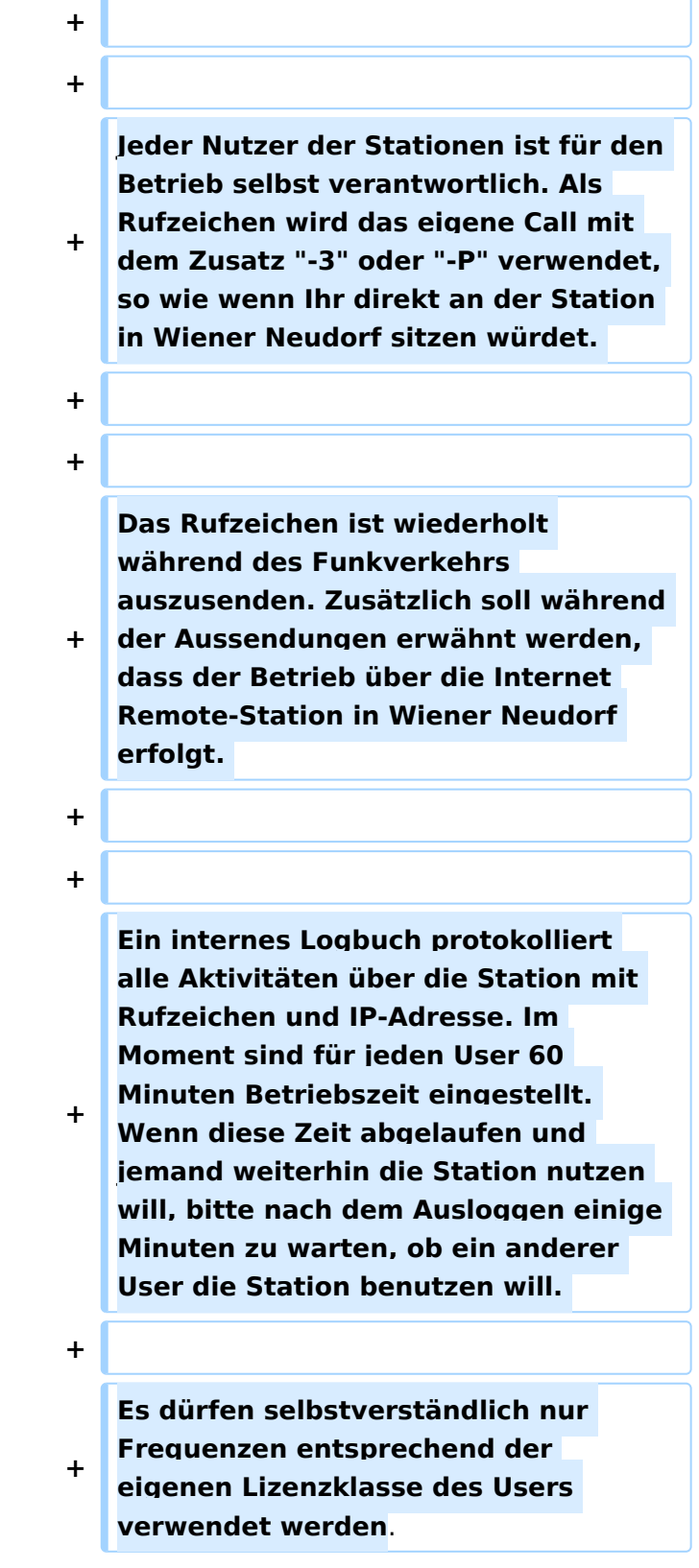

# Aktuelle Version vom 20. Juni 2010, 11:12 Uhr

Einführung Internet Remote-Base Station - IRB

Das Internet ist heute aus dem Amateurfunk kaum mehr wegzudenken. Sei es wenn es um Meldungen der DX-Cluster, Erfahrungsberichte für den Eigenbau oder Reparaturanleitungen zu älteren Geräten geht.

Die Steuerung von Funkgeräten über das Internet wird in der kommerziellen Technik schon lange erfolgreich verwendet.

W4MQ, STANLEY J SCHRETTER stellt für Funkamateure seit 2001 eine von ihm entwickelte Software zur Verfügung,die es erlaubt, Amateurfunkgeräte über das Internet sende- und empfangsmäßig fern zu steuern.

Dieses Konzept wird bei den beiden vom ÖVSV, dem Österreichischen Versuchssenderverband betriebenen Remotestationen OE1XHQ und OE3NKA\_REMOTE verwendet und steht nun allen Mitgliedern des ÖVSV frei zur Verfügung. Beide Stationen können mit der entsprechenden Software über das Internet für Sende- und Empfangsbetrieb fernbedient werden.

Was ist eine Internet Remote Base, kurz IRB ? Eine IRB ist eine Amateurfunkstation, die von jedem Funkamateur weltweit über das Internet betrieben werden kann, der dazu eine Berechtigung hat. Was man braucht ist ein Computer, ein Mikrofon und Lautsprecher. Das Konzept einer IRB wurde durch W4MQ, W7DXX und KA3ODJ entwickelt.

Welche Gerätschaften stehen zur Verfügung? Die beiden IRB's des ÖVSV bestehen aus jeweils einem Kenwood TS-2000x, einem Rechner mit Soundkarte, Internet-Standleitung mit fixer IP-Adresse, einer 2m/70cm/23cm-Antenne Diamond X-5000. OE1XHQ ist mit einer Cushcraft KW-Vertikal R8 Antenne für 6, 10, 12, 15, 17, 20, 30 und 40 Meter und OE3NKA\_REMOTE mit einer W3DZZ für 6, 10, 12, 15, 17, 20, 30, 40, 80 und 160 Meter

Wofür kann eine IRB genutzt werden? In Zeiten, wo es immer schwieriger ist, Antennenbewilligungen zu bekommen kann eine Internet-Station eine Lösung sein, um den Amateurfunk betreiben zu können. Mit einer Amateurfunkstation im Internet sollte es auch leichter sein, junge Leute und Newcomer anzusprechen. Auch für Leute mit guten Stationen kann es interessant sein z.B. das eigene Signal abzuhören um es zu überprüfen, oder einfach Empfangsvergleiche zu machen. Unterwegs, hat man auch nicht immer eine Funkausrüstung mit, mit einer IRB ist man fast überall QRV. Der Standort von OE3NKA\_REMOTE bietet die Möglichkeit die Antennenanlage noch bedeutend auszubauen, sodass besondere Bedingungen mit besonders leistungsfähigen Antennen genutzt werden könnten.

Hat das noch was mit Amateurfunk zu tun? Nachdem man diese Funkstation durch ein "abgesetztes Bedienteil", das halt nicht über Draht, sondern über Internet mit dem Transceiver verbunden ist, steuert, ist diese Betriebsart Amateurfunk in Reinkultur. Die Verbindungen, die man tätigt, kommen nicht so wie bei Echolink über das Internet zu Stande, sondern passieren ausschließlich über den Funkweg. Lediglich der Transceiver wird abgesetzt bedient.

Wo bekomme ich die Software zur Steuerung? Die aktuelle Version der WEBXVCR-Software bekommen Sie auf der Homepage von Stan, W4MQ. Hier gibt es alles Wissenswertes und immer wieder neue Updates des Programms. Siehe unter SOFTWARE

Wie bekomme ich Zugang zur Station OE1XHQ und OE3NKA\_REMOTE? Die beiden Stationen OE1XHQ und OE3NKA\_REMOTE verstehen sich als ein weiteres Service des ÖVSV für seine Mitglieder. Der Zugang wird nach der Anmeldung für beide Stationen freigegeben. Siehe unter Anmeldung

Wie erhalte ich das Audio-Signal? Es gibt zwei Möglichkeiten: IRBSound: Mit diesem Programm von W4MQ das automatisch startet, steuern Sie Ihr Audio problemlos Skype: Über das Voice-over-IP Programm von www.skype.com kann man sich mit der Station verbinden, und so das Audiosignal übertragen. Zusätzlich hat man mit Skype die Möglichkeit, den zu bedienenden Transceiver über eine Webcam zu beobachten. Benutzernamen in Skype: oe1xhq\_remote bzw OE3NKA\_REMOTE

Welche Betriebsarten sind möglich? Es sind derzeit SSB, AM, FM, CW und PSK31 freigegeben. Andere digitale Betriebsarten sowie der Betrieb über Satelliten soll bald möglich werden.

Verantwortlicher gegenüber der Behörde: OE8KDK, Dieter

Was ist noch Wichtig? Mit der Taste "R" kann man rasch die Shift für Umsetzer einstellen. Alle User dieser Stationen werden dringend ersucht folgende Regeln strikt einzuhalten:

Jeder Nutzer der Stationen ist für den Betrieb selbst verantwortlich. Als Rufzeichen wird das eigene Call mit dem Zusatz "-3" oder "-P" verwendet, so wie wenn Ihr direkt an der Station in Wiener Neudorf sitzen würdet.

Das Rufzeichen ist wiederholt während des Funkverkehrs auszusenden. Zusätzlich soll während der Aussendungen erwähnt werden, dass der Betrieb über die Internet Remote-Station in Wiener Neudorf erfolgt.

Ein internes Logbuch protokolliert alle Aktivitäten über die Station mit Rufzeichen und IP-Adresse. Im Moment sind für jeden User 60 Minuten Betriebszeit eingestellt. Wenn diese Zeit abgelaufen und jemand weiterhin die Station nutzen will, bitte nach dem Ausloggen einige Minuten zu warten, ob ein anderer User die Station benutzen will.

Es dürfen selbstverständlich nur Frequenzen entsprechend der eigenen Lizenzklasse des Users verwendet werden.

### <span id="page-25-0"></span>**Kategorie:Remote Stationen und OE3NKA Remote Station: Unterschied zwischen den Seiten**

[VisuellWikitext](https://wiki.oevsv.at)

#### **[Version vom 29. Mai 2010, 07:44 Uhr](#page-7-0) [\(Qu](#page-7-0) [elltext anzeigen\)](#page-7-0)** [OE4RLC](#page-4-0) [\(Diskussion](https://wiki.oevsv.at/w/index.php?title=Benutzer_Diskussion:OE4RLC&action=view) | [Beiträge\)](https://wiki.oevsv.at/wiki/Spezial:Beitr%C3%A4ge/OE4RLC) K (→Einbenutzer Systeme)

#### **[Aktuelle Version vom 20. Juni 2010, 10:](#page-25-0) [25 Uhr](#page-25-0) [\(Quelltext anzeigen\)](#page-25-0)** [OE3NKA](https://wiki.oevsv.at/w/index.php?title=Benutzer:OE3NKA&action=view) [\(Diskussion](https://wiki.oevsv.at/w/index.php?title=Benutzer_Diskussion:OE3NKA&action=view) | [Beiträge](https://wiki.oevsv.at/wiki/Spezial:Beitr%C3%A4ge/OE3NKA))

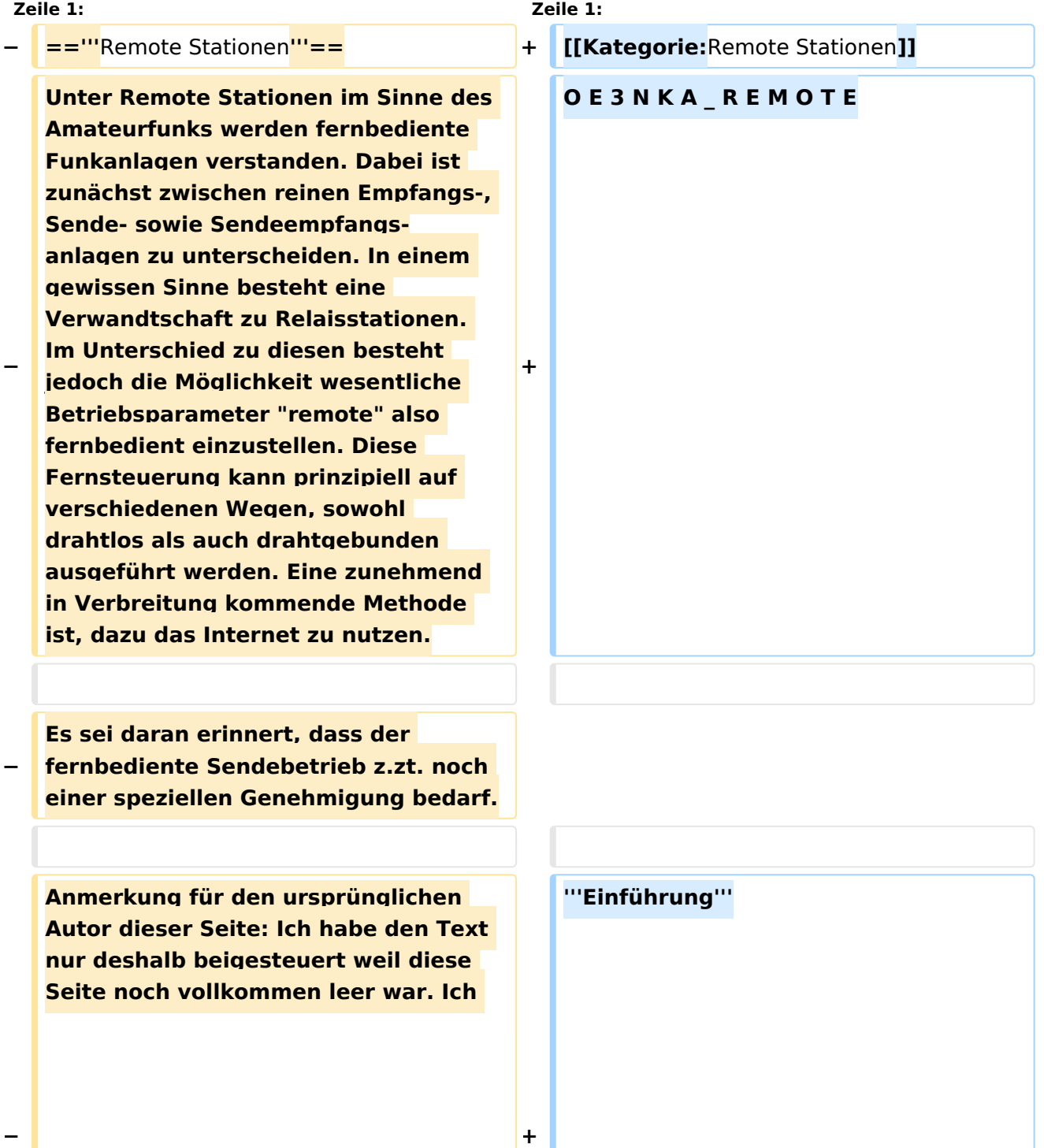

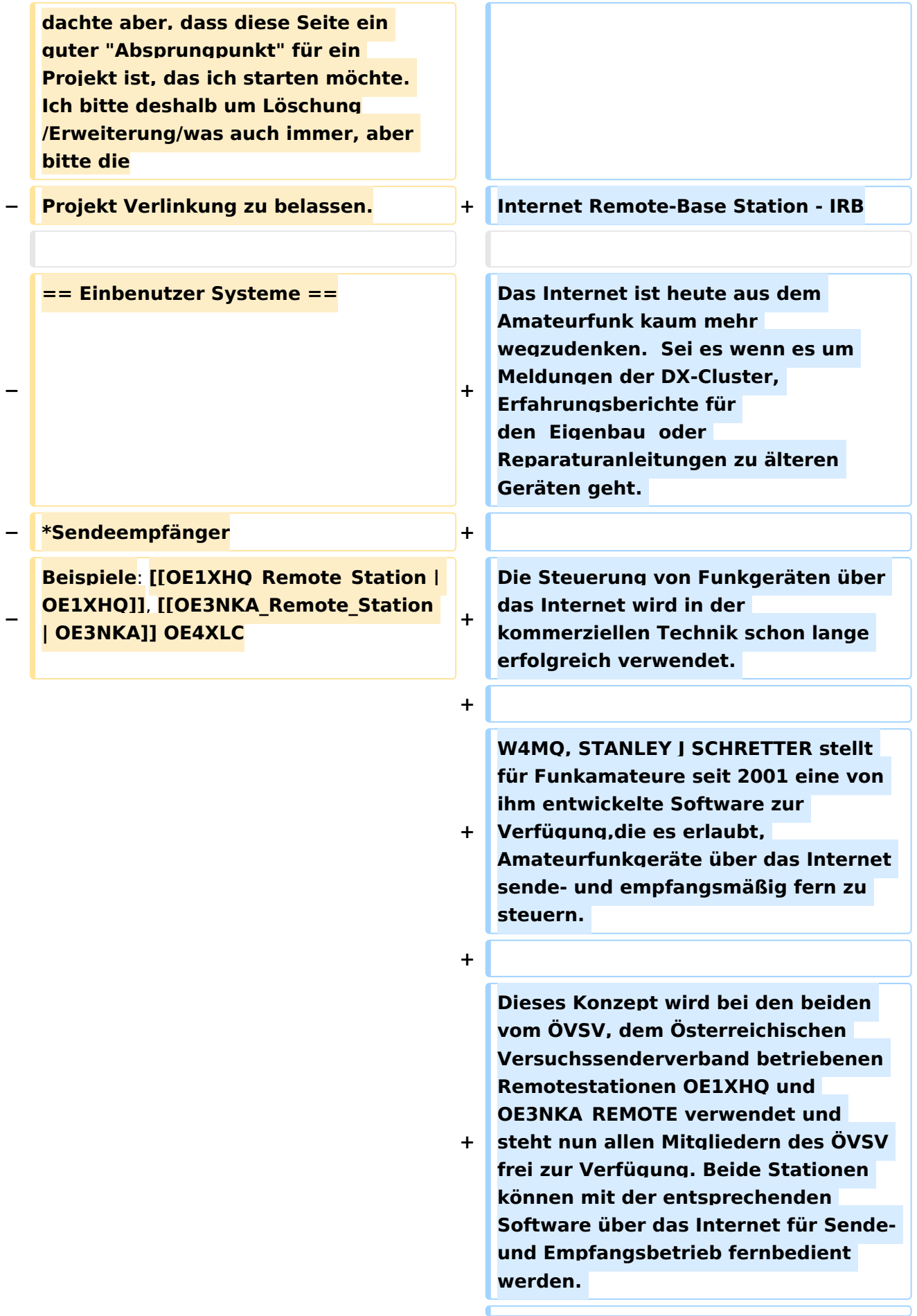

**+**

**+ '''Was ist eine Internet Remote Base, kurz IRB ?'''** 

**Eine IRB ist eine Amateurfunkstation, die von jedem Funkamateur weltweit über das Internet betrieben werden kann, der dazu eine Berechtigung** 

- **+ hat. Was man braucht ist ein Computer, ein Mikrofon und Lautsprecher. Das Konzept einer IRB wurde durch W4MQ, W7DXX und KA3ODJ entwickelt.**
- **+**

**+ '''Welche Gerätschaften stehen zur Verfügung?'''** 

**Die beiden IRB's des ÖVSV bestehen aus jeweils einem Kenwood TS-2000x, einem Rechner mit Soundkarte, Internet-Standleitung mit fixer IP-Adresse, einer 2m/70cm/23cm-**

- **+ Antenne Diamond X-5000. OE1XHQ ist mit einer Cushcraft KW-Vertikal R8 Antenne für 6, 10, 12, 15, 17, 20, 30 und 40 Meter und OE3NKA\_REMOTE mit einer W3DZZ für 6, 10, 12, 15, 17, 20, 30, 40, 80 und 160 Meter**
- **+**

**+**

**+**

**'''Wofür kann eine IRB genutzt werden?'''** 

**In Zeiten, wo es immer schwieriger ist, Antennenbewilligungen zu bekommen kann eine Internet-Station eine Lösung sein, um den Amateurfunk betreiben zu können. Mit einer Amateurfunkstation im Internet sollte es auch leichter sein, junge Leute und Newcomer anzusprechen. Auch für Leute mit guten Stationen kann es interessant sein z.B. das eigene Signal abzuhören um es zu überprüfen, oder einfach Empfangsvergleiche zu machen.** 

**Unterwegs, hat man auch nicht immer eine Funkausrüstung mit, mit einer IRB ist man fast überall QRV. Der Standort von OE3NKA\_REMOTE bietet die Möglichkeit die Antennenanlage noch bedeutend auszubauen, sodass besondere Bedingungen mit besonders leistungsfähigen Antennen genutzt werden könnten.** 

**+**

**+**

**+**

**'''Hat das noch was mit Amateurfunk zu tun?'''** 

**Nachdem man diese Funkstation durch ein "abgesetztes Bedienteil", das halt nicht über Draht, sondern über Internet mit dem Transceiver verbunden ist, steuert, ist diese Betriebsart Amateurfunk in** 

**Reinkultur. Die Verbindungen, die man tätigt, kommen nicht so wie bei Echolink über das Internet zu Stande, sondern passieren ausschließlich über den Funkweg. Lediglich der Transceiver wird abgesetzt bedient.** 

**+**

**+ '''Wo bekomme ich die Software zur Steuerung?'''** 

**Die aktuelle Version der WEBXVCR-Software bekommen Sie auf der Homepage von Stan, W4MQ. Hier gibt es alles Wissenswertes und immer wieder neue Updates des Programms. Siehe unter SOFTWARE** 

**+**

**+**

**+ '''Wie bekomme ich Zugang zur Station OE1XHQ und OE3NKA\_REMOTE'''?** 

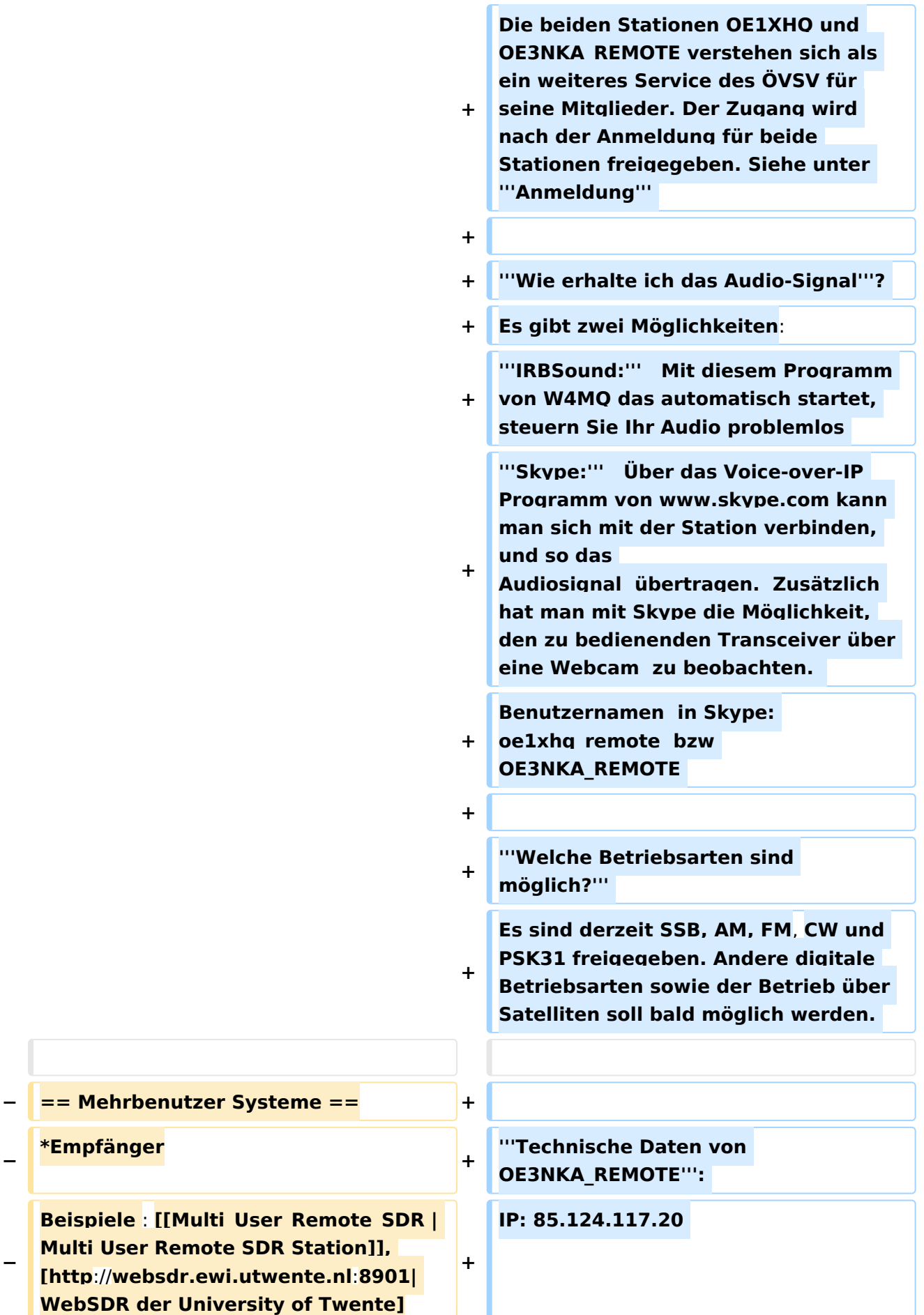

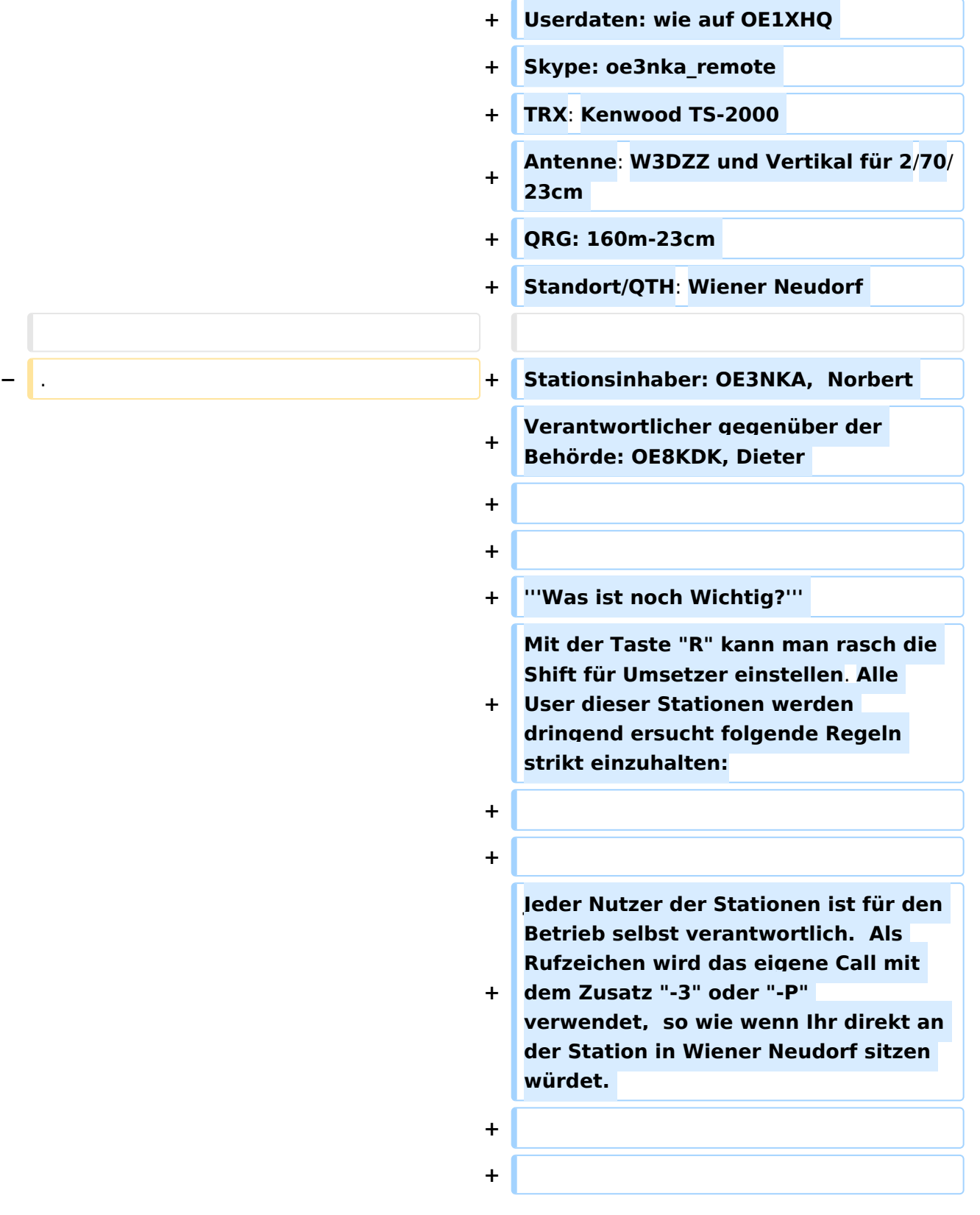

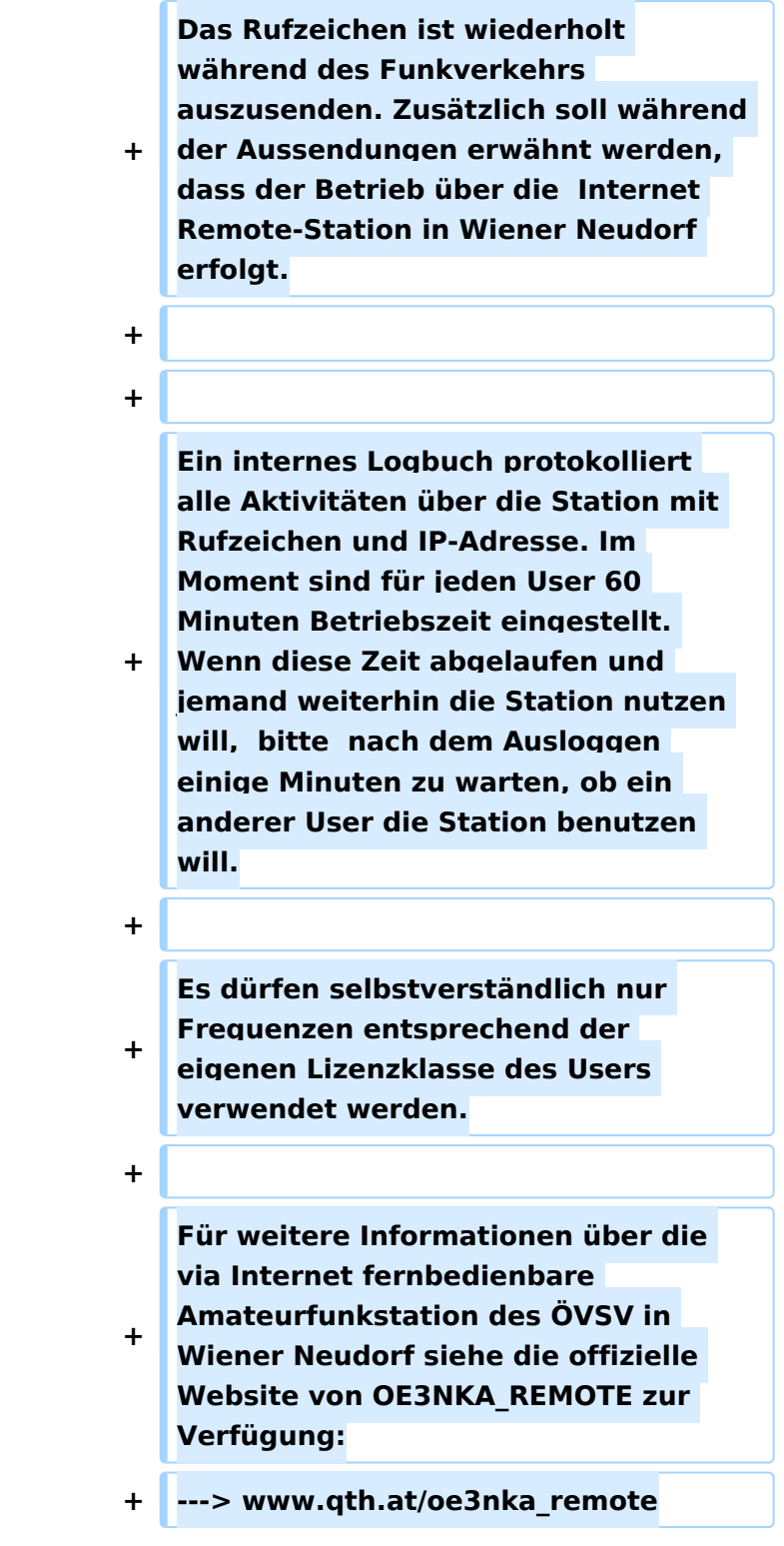

# Aktuelle Version vom 20. Juni 2010, 10:25 Uhr

O E 3 N K A R E M O T E

**Einführung** Internet Remote-Base Station - IRB

Das Internet ist heute aus dem Amateurfunk kaum mehr wegzudenken. Sei es wenn es um Meldungen der DX-Cluster, Erfahrungsberichte für den Eigenbau oder Reparaturanleitungen zu älteren Geräten geht.

Die Steuerung von Funkgeräten über das Internet wird in der kommerziellen Technik schon lange erfolgreich verwendet.

W4MQ, STANLEY J SCHRETTER stellt für Funkamateure seit 2001 eine von ihm entwickelte Software zur Verfügung,die es erlaubt, Amateurfunkgeräte über das Internet sende- und empfangsmäßig fern zu steuern.

Dieses Konzept wird bei den beiden vom ÖVSV, dem Österreichischen Versuchssenderverband betriebenen Remotestationen OE1XHQ und OE3NKA\_REMOTE verwendet und steht nun allen Mitgliedern des ÖVSV frei zur Verfügung. Beide Stationen können mit der entsprechenden Software über das Internet für Sende- und Empfangsbetrieb fernbedient werden.

**Was ist eine Internet Remote Base, kurz IRB ?** Eine IRB ist eine Amateurfunkstation, die von jedem Funkamateur weltweit über das Internet betrieben werden kann, der dazu eine Berechtigung hat. Was man braucht ist ein Computer, ein Mikrofon und Lautsprecher. Das Konzept einer IRB wurde durch W4MQ, W7DXX und KA3ODJ entwickelt.

**Welche Gerätschaften stehen zur Verfügung?** Die beiden IRB's des ÖVSV bestehen aus jeweils einem Kenwood TS-2000x, einem Rechner mit Soundkarte, Internet-Standleitung mit fixer IP-Adresse, einer 2m/70cm/23cm-Antenne Diamond X-5000. OE1XHQ ist mit einer Cushcraft KW-Vertikal R8 Antenne für 6, 10, 12, 15, 17, 20, 30 und 40 Meter und OE3NKA\_REMOTE mit einer W3DZZ für 6, 10, 12, 15, 17, 20, 30, 40, 80 und 160 Meter

**Wofür kann eine IRB genutzt werden?** In Zeiten, wo es immer schwieriger ist, Antennenbewilligungen zu bekommen kann eine Internet-Station eine Lösung sein, um den Amateurfunk betreiben zu können. Mit einer Amateurfunkstation im Internet sollte es auch leichter sein, junge Leute und Newcomer anzusprechen. Auch für Leute mit guten Stationen kann es interessant sein z.B. das eigene Signal abzuhören um es zu überprüfen, oder einfach Empfangsvergleiche zu machen. Unterwegs, hat man auch nicht immer eine Funkausrüstung mit, mit einer IRB ist man fast überall QRV. Der Standort von OE3NKA\_REMOTE bietet die Möglichkeit die Antennenanlage noch bedeutend auszubauen, sodass besondere Bedingungen mit besonders leistungsfähigen Antennen genutzt werden könnten.

**Hat das noch was mit Amateurfunk zu tun?** Nachdem man diese Funkstation durch ein "abgesetztes Bedienteil", das halt nicht über Draht, sondern über Internet mit dem Transceiver verbunden ist, steuert, ist diese Betriebsart Amateurfunk in Reinkultur. Die Verbindungen, die man tätigt, kommen nicht so wie bei Echolink über das Internet zu Stande, sondern passieren ausschließlich über den Funkweg. Lediglich der Transceiver wird abgesetzt bedient.

**Wo bekomme ich die Software zur Steuerung?** Die aktuelle Version der WEBXVCR-Software bekommen Sie auf der Homepage von Stan, W4MQ. Hier gibt es alles Wissenswertes und immer wieder neue Updates des Programms. Siehe unter SOFTWARE

**Wie bekomme ich Zugang zur Station OE1XHQ und OE3NKA\_REMOTE**? Die beiden Stationen OE1XHQ und OE3NKA\_REMOTE verstehen sich als ein weiteres Service des ÖVSV für seine Mitglieder. Der Zugang wird nach der Anmeldung für beide Stationen freigegeben. Siehe unter **Anmeldung**

**Wie erhalte ich das Audio-Signal**? Es gibt zwei Möglichkeiten: **IRBSound:** Mit diesem Programm von W4MQ das automatisch startet, steuern Sie Ihr Audio problemlos **Skype:** Über das Voice-over-IP Programm von www.skype.com kann man sich mit der Station verbinden, und so das Audiosignal übertragen. Zusätzlich hat man mit Skype die Möglichkeit, den zu bedienenden Transceiver über eine Webcam zu beobachten. Benutzernamen in Skype: oe1xhq\_remote bzw OE3NKA\_REMOTE

**Welche Betriebsarten sind möglich?** Es sind derzeit SSB, AM, FM, CW und PSK31 freigegeben. Andere digitale Betriebsarten sowie der Betrieb über Satelliten soll bald möglich werden.

**Technische Daten von OE3NKA\_REMOTE**: IP: 85.124.117.20 Userdaten: wie auf OE1XHQ Skype: oe3nka\_remote TRX: Kenwood TS-2000 Antenne: W3DZZ und Vertikal für 2/70/23cm QRG: 160m-23cm Standort/QTH: Wiener Neudorf

Stationsinhaber: OE3NKA, Norbert Verantwortlicher gegenüber der Behörde: OE8KDK, Dieter

**Was ist noch Wichtig?** Mit der Taste "R" kann man rasch die Shift für Umsetzer einstellen. Alle User dieser Stationen werden dringend ersucht folgende Regeln strikt einzuhalten:

Jeder Nutzer der Stationen ist für den Betrieb selbst verantwortlich. Als Rufzeichen wird das eigene Call mit dem Zusatz "-3" oder "-P" verwendet, so wie wenn Ihr direkt an der Station in Wiener Neudorf sitzen würdet.

Das Rufzeichen ist wiederholt während des Funkverkehrs auszusenden. Zusätzlich soll während der Aussendungen erwähnt werden, dass der Betrieb über die Internet Remote-Station in Wiener Neudorf erfolgt.

Ein internes Logbuch protokolliert alle Aktivitäten über die Station mit Rufzeichen und IP-Adresse. Im Moment sind für jeden User 60 Minuten Betriebszeit eingestellt. Wenn diese Zeit abgelaufen und jemand weiterhin die Station nutzen will, bitte nach dem Ausloggen einige Minuten zu warten, ob ein anderer User die Station benutzen will.

Es dürfen selbstverständlich nur Frequenzen entsprechend der eigenen Lizenzklasse des Users verwendet werden.

Für weitere Informationen über die via Internet fernbedienbare Amateurfunkstation des ÖVSV in Wiener Neudorf siehe die offizielle Website von OE3NKA\_REMOTE zur Verfügung: ---> www.qth.at /oe3nka\_remote

#### <span id="page-34-0"></span>**Kategorie:Remote Stationen und Rahmenbedingungen für den Betrieb von Remote Stationen in Österreich: Unterschied zwischen den Seiten**

[VisuellWikitext](https://wiki.oevsv.at)

#### **[Version vom 29. Mai 2010, 07:44 Uhr](#page-7-0) [\(Qu](#page-7-0) [elltext anzeigen\)](#page-7-0)** [OE4RLC](#page-4-0) [\(Diskussion](https://wiki.oevsv.at/w/index.php?title=Benutzer_Diskussion:OE4RLC&action=view) | [Beiträge\)](https://wiki.oevsv.at/wiki/Spezial:Beitr%C3%A4ge/OE4RLC)

K (→Einbenutzer Systeme)

#### **[Aktuelle Version vom 21. April 2021, 14:](#page-34-0) [46 Uhr](#page-34-0) [\(Quelltext anzeigen\)](#page-34-0)**

[OE1VCC](https://wiki.oevsv.at/wiki/Benutzerin:OE1VCC) [\(Diskussion](https://wiki.oevsv.at/w/index.php?title=Benutzerin_Diskussion:OE1VCC&action=view) | [Beiträge](https://wiki.oevsv.at/wiki/Spezial:Beitr%C3%A4ge/OE1VCC)) (Definitionen zu Remotefunkstellen iim TKG 2003) [Markierung](https://wiki.oevsv.at/wiki/Spezial:Markierungen): [Visuelle Bearbeitung](https://wiki.oevsv.at/w/index.php?title=Project:VisualEditor&action=view)

#### **Zeile 1: Zeile 1:**

**−**

**−**

**−**

#### **=='''Remote Stationen'''==**

**Unter Remote Stationen im Sinne** des **Amateurfunks werden fernbediente Funkanlagen verstanden. Dabei ist zunächst zwischen reinen Empfangs-, Sende- sowie Sendeempfangsanlagen zu unterscheiden. In einem gewissen Sinne besteht eine Verwandtschaft zu Relaisstationen. Im Unterschied zu diesen besteht jedoch die Möglichkeit wesentliche Betriebsparameter "remote" also fernbedient einzustellen. Diese Fernsteuerung kann prinzipiell auf verschiedenen Wegen, sowohl drahtlos als auch drahtgebunden ausgeführt werden. Eine zunehmend in Verbreitung kommende Methode ist, dazu das Internet zu nutzen**.

**Es sei daran erinnert**, **dass der fernbediente Sendebetrieb z**.**zt**. **noch einer speziellen Genehmigung bedarf**.

**+ Remotefunkstellen sind seit der Novelle** des **Telekommunikationsgeset zes für Breitbandausbau mit integriertem Amateurfunkdienst gesetzlich geregelt**.

**====Hintergrund====**

**+**

**Am 8. November 2018 wurde die Telekommunikationsgesetz-Novelle für Breitbandausbau (Nr. 1241/2018)** 

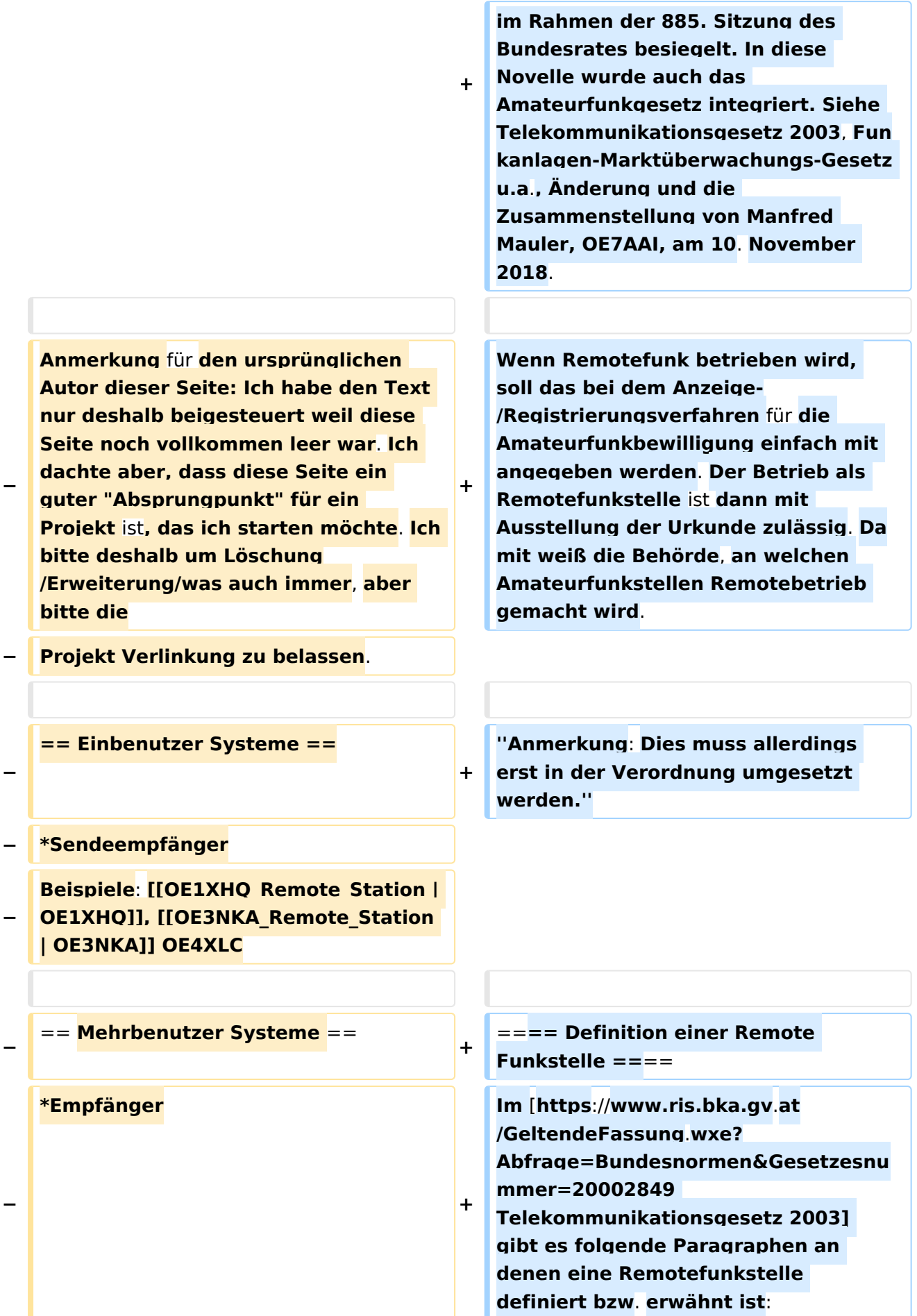

**−**

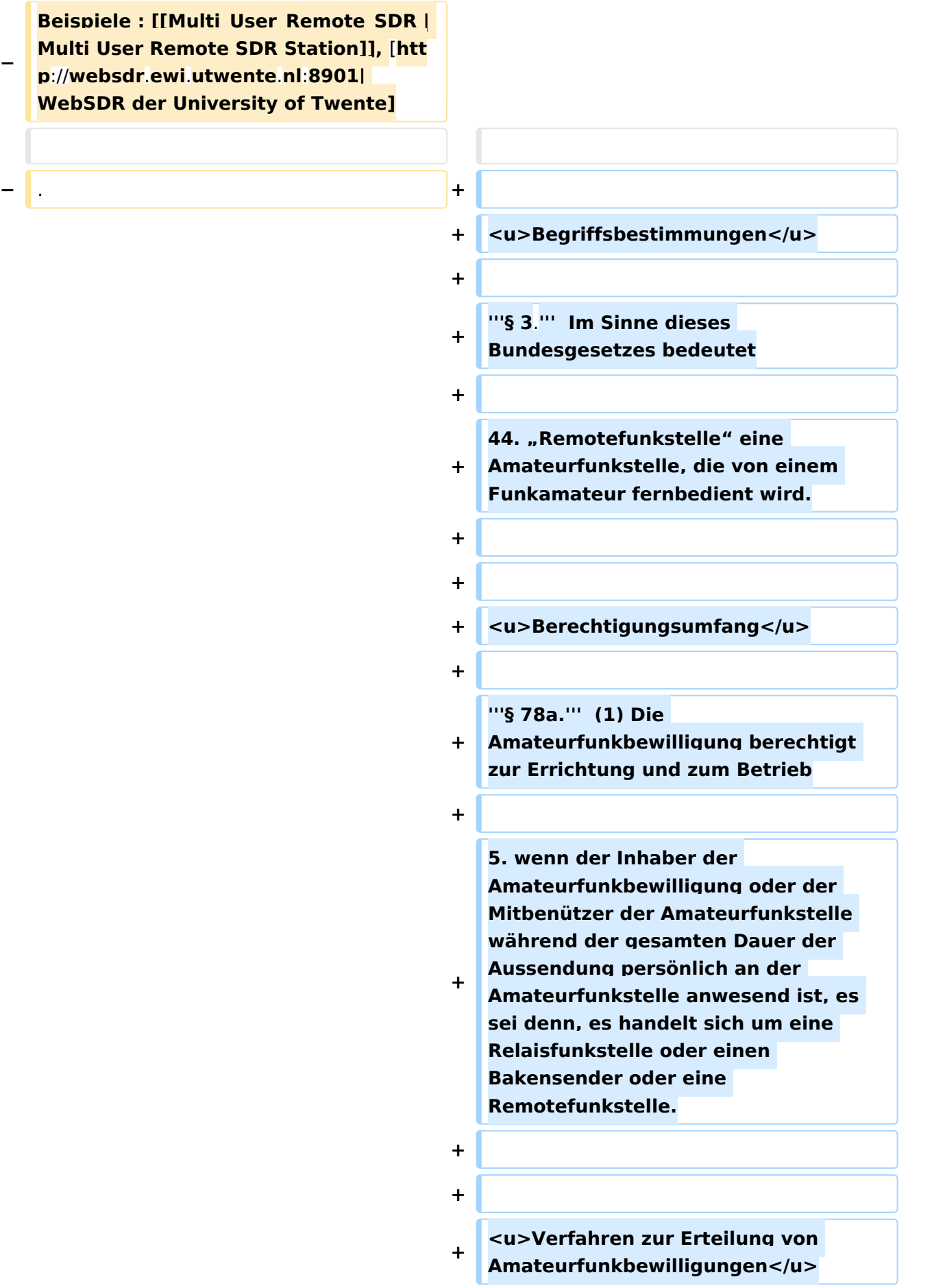

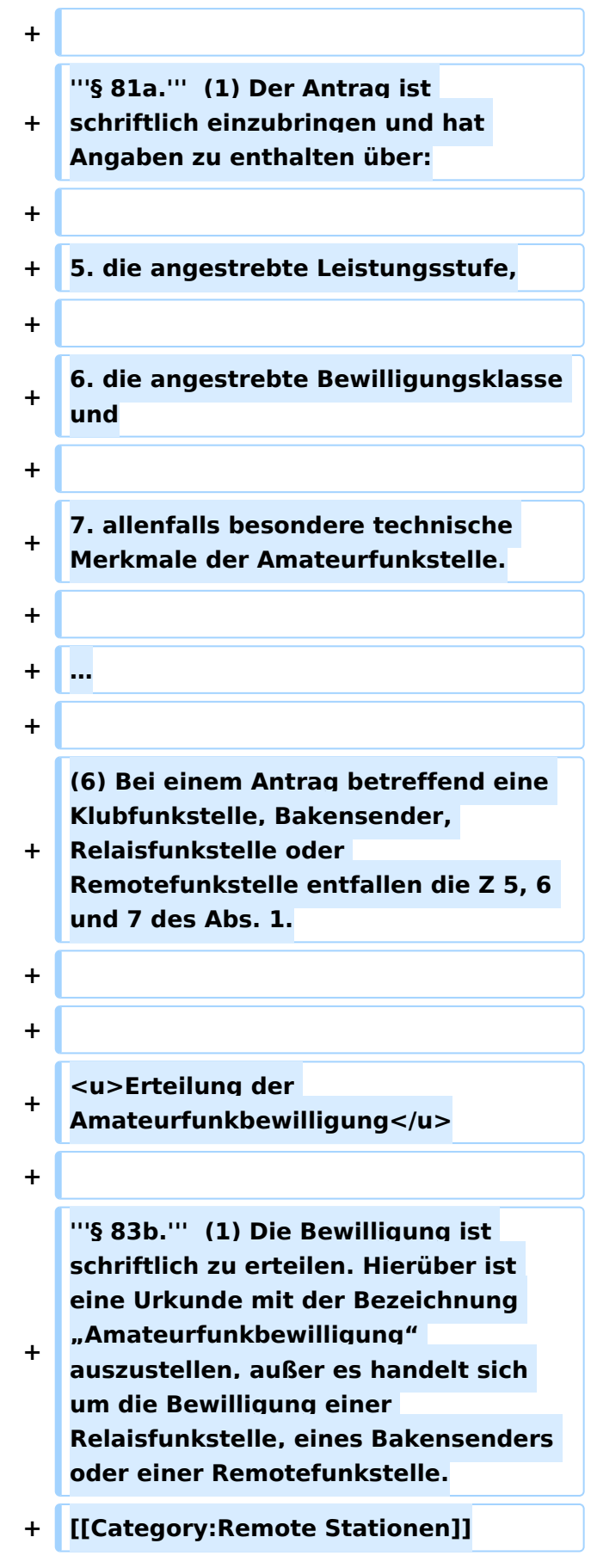

# Aktuelle Version vom 21. April 2021, 14:46 Uhr

Remotefunkstellen sind seit der Novelle des Telekommunikationsgesetzes für Breitbandausbau mit integriertem Amateurfunkdienst gesetzlich geregelt.

#### **Hintergrund**

Am 8. November 2018 wurde die Telekommunikationsgesetz-Novelle für Breitbandausbau (Nr. 1241/2018) im Rahmen der 885. Sitzung des Bundesrates besiegelt. In diese Novelle wurde auch das Amateurfunkgesetz integriert. Siehe Telekommunikationsgesetz 2003, Funkanlagen-Marktüberwachungs-Gesetz u.a., Änderung und die Zusammenstellung von Manfred Mauler, OE7AAI, am 10. November 2018.

Wenn Remotefunk betrieben wird, soll das bei dem Anzeige-/Registrierungsverfahren für die Amateurfunkbewilligung einfach mit angegeben werden. Der Betrieb als Remotefunkstelle ist dann mit Ausstellung der Urkunde zulässig. Damit weiß die Behörde, an welchen Amateurfunkstellen Remotebetrieb gemacht wird.

*Anmerkung: Dies muss allerdings erst in der Verordnung umgesetzt werden.*

#### Definition einer Remote Funkstelle

Im [Telekommunikationsgesetz 2003](https://www.ris.bka.gv.at/GeltendeFassung.wxe?Abfrage=Bundesnormen&Gesetzesnummer=20002849) gibt es folgende Paragraphen an denen eine Remotefunkstelle definiert bzw. erwähnt ist:

#### Begriffsbestimmungen

- **§ 3.** Im Sinne dieses Bundesgesetzes bedeutet
- 44. "Remotefunkstelle" eine Amateurfunkstelle, die von einem Funkamateur fernbedient wird.

#### Berechtigungsumfang

**§ 78a.** (1) Die Amateurfunkbewilligung berechtigt zur Errichtung und zum Betrieb

5. wenn der Inhaber der Amateurfunkbewilligung oder der Mitbenützer der Amateurfunkstelle während der gesamten Dauer der Aussendung persönlich an der Amateurfunkstelle anwesend ist, es sei denn, es handelt sich um eine Relaisfunkstelle oder einen Bakensender oder eine Remotefunkstelle.

#### Verfahren zur Erteilung von Amateurfunkbewilligungen

**§ 81a.** (1) Der Antrag ist schriftlich einzubringen und hat Angaben zu enthalten über:

- 5. die angestrebte Leistungsstufe,
- 6. die angestrebte Bewilligungsklasse und
- 7. allenfalls besondere technische Merkmale der Amateurfunkstelle.

…

(6) Bei einem Antrag betreffend eine Klubfunkstelle, Bakensender, Relaisfunkstelle oder Remotefunkstelle entfallen die Z 5, 6 und 7 des Abs. 1.

#### Erteilung der Amateurfunkbewilligung

§ 83b. (1) Die Bewilligung ist schriftlich zu erteilen. Hierüber ist eine Urkunde mit der Bezeichnung "Amateurfunkbewilligung" auszustellen, außer es handelt sich um die Bewilligung einer Relaisfunkstelle, eines Bakensenders oder einer Remotefunkstelle.